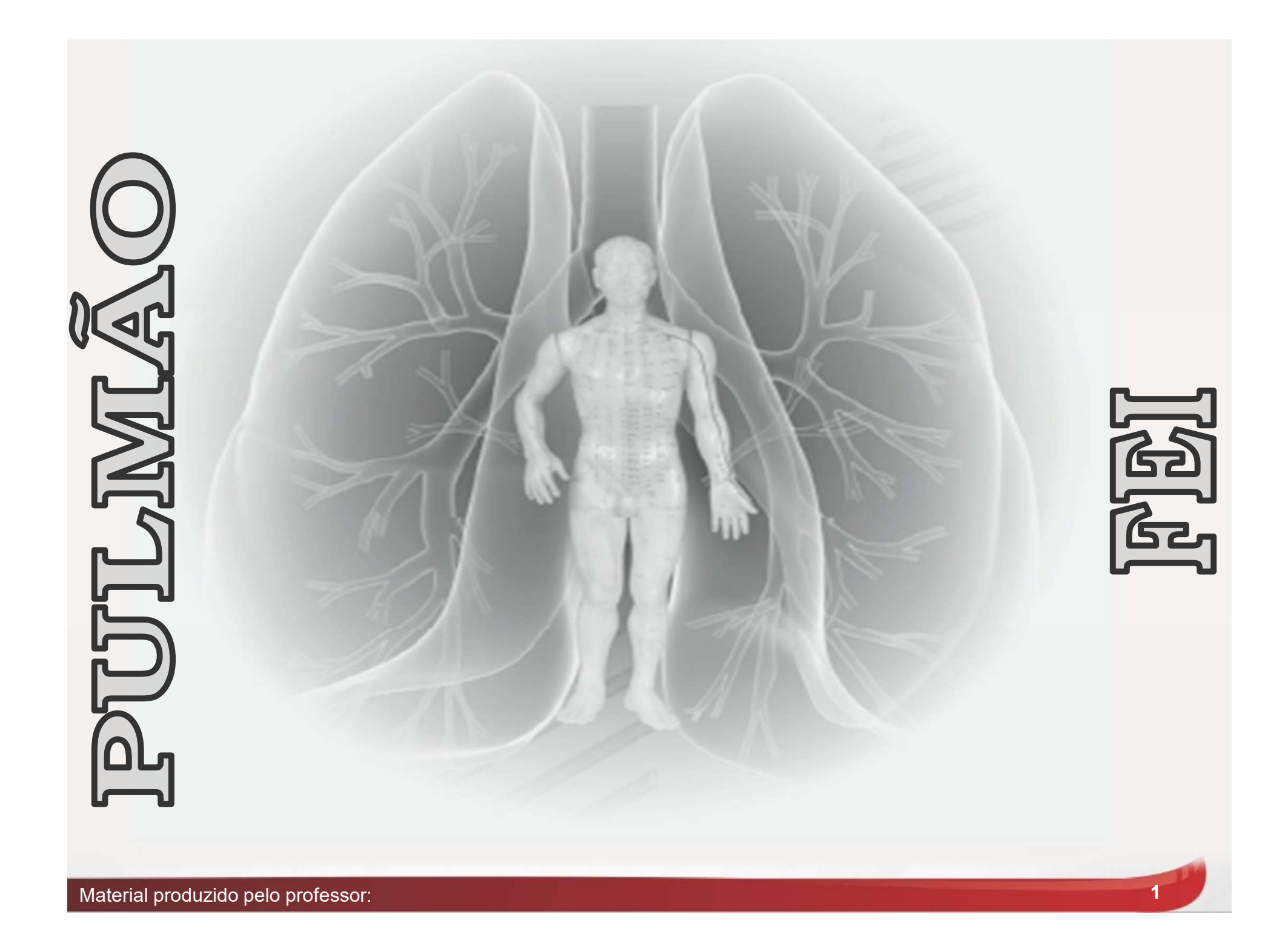

## Pulmão -Características

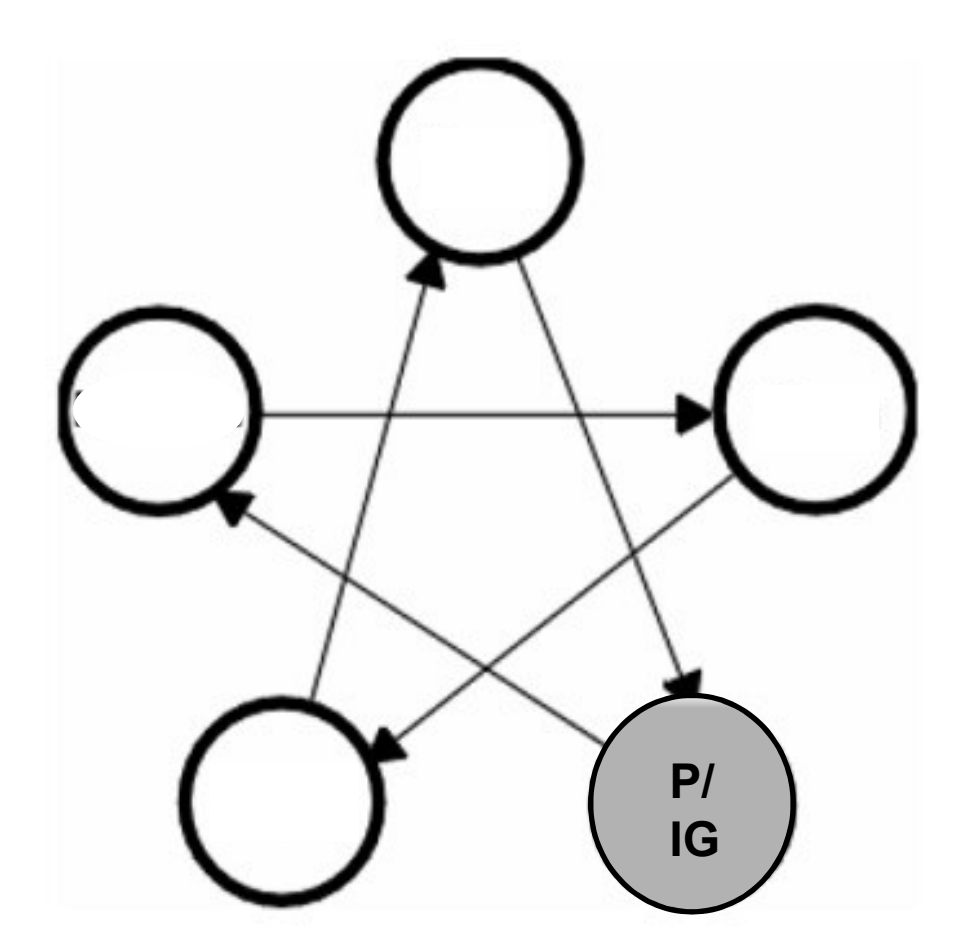

Elemento: Metal

Meridiano: 11 pontos bilaterais

Horário: 03:00 as 05:00

Estação: Outono

Acoplado: Intestino Grosso

 $P / \bigcup$  Maré Energética:  $F \rightarrow P \rightarrow IG$ 

## Pulmão -Características

- **Pulmão Características<br>• A primeira manifestação da vida no ser<br>humano é dada pelo Pulmão, quando o recém<br>nascido respira, e começa assim a existência; Pulmão - Características**<br>A primeira manifestação da vida no ser<br>humano é dada pelo Pulmão, quando o recém<br>nascido respira, e começa assim a existência; A primeira manifestação da vida<br>humano é dada pelo Pulmão, quando o<br>nascido respira, e começa assim a exis<br>"O primeiro órgão que é tocado pela<br>Principais funções: governar o Qi e c<br>a respiração;<br>Dispersa e descende a Yang
- 
- 
- defensivo; Principais funções: governar o Qi e controlar<br>a respiração;<br>Dispersa e descende a Yang Qi proveniente<br>da respiração, controlado a pele e o Qi<br>defensivo;<br>Controla a pele e os pelos, regula a passagem<br>das águas e abre-se no
- 

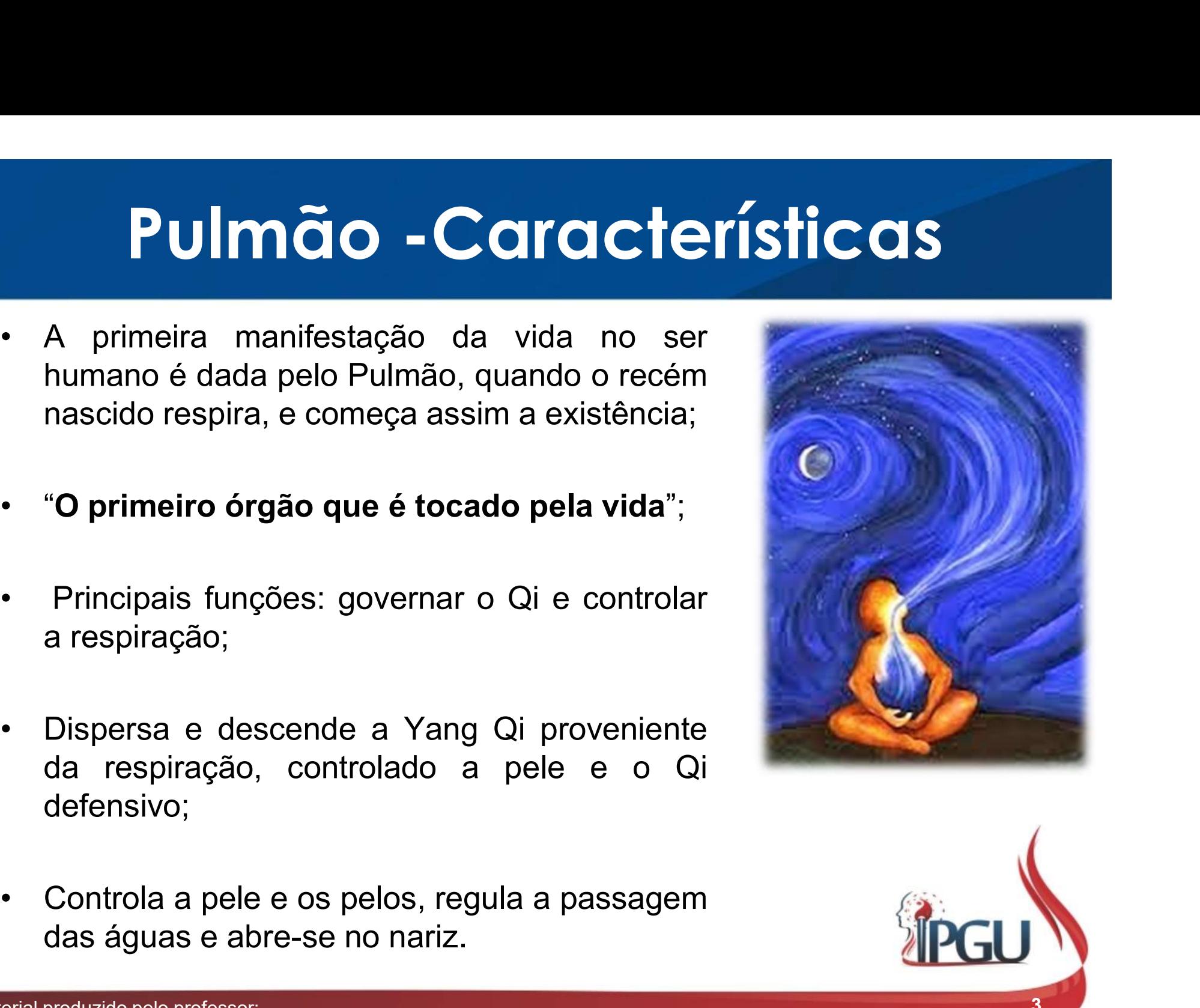

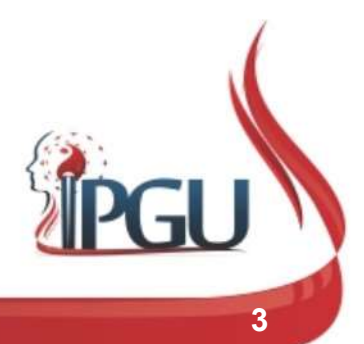

# Pulmão – Trajetos do Meridiano. **Centrífugo Pulmão - Trajetos do<br>Centrífugo<br>Trajeto Profundo:<br><sup>Origina-se no** *Jiao* **(Aquecedor) Médio, na<br>região do estômago; desce para se conectar<br>com o intestino grosso. Retoma ao estômago.**</sup>

**Centrífugo<br>
Trajeto Profundo:**<br>
Origina-se no *Jiao* (Aquecedor) Médio, na<br>
região do estômago; desce para se conectar<br>
com o intestino grosso. Retoma ao estômago,<br>
passando pelo orífício da cárdia; atravessa o<br>
disfragma **Trajeto Profundo:**<br>
Origina-se no *Jiao* (Aquecedor) Médio, na<br>
região do estômago; desce para se conectar<br>
com o intestino grosso. Retoma ao estômago,<br>
passando pelo orifício da cárdia; atravessa o<br>
diafragma; penetra o

polegar.

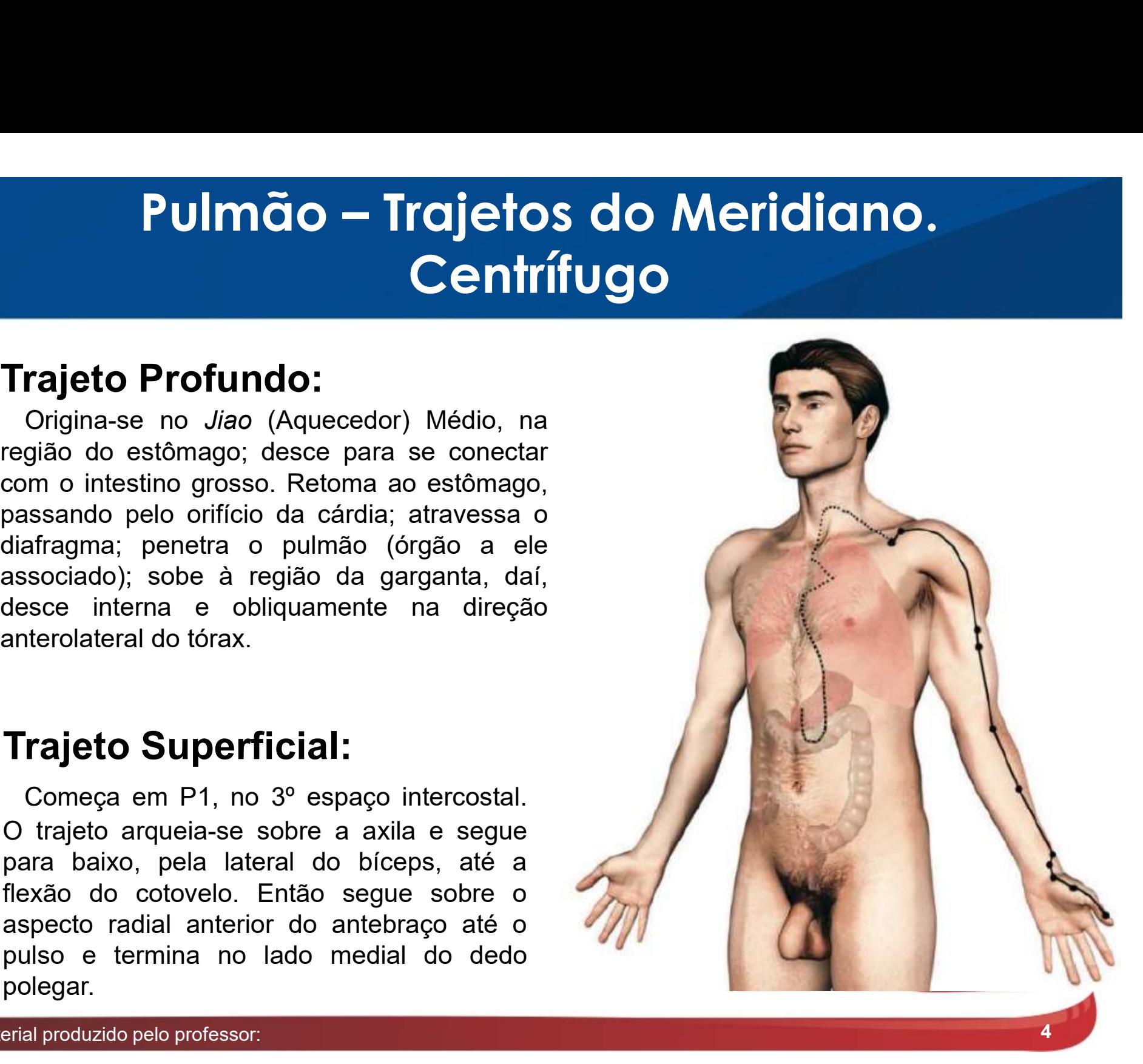

## Sinais de Deficiência do Pulmão (FEI)

#### Deficiência do Qi <sup>1</sup>, do Yin <sup>2</sup> e secura no pulmão <sup>3</sup>: :

**inais de Deficiência do Pulmão (FEI)**<br>Deficiência do Qi <sup>1</sup>, do Yin <sup>2</sup> e secura no pulmão <sup>3</sup>:<br>1- Dispnéia, tosse, expectoração aquosa, voz debilitada, sudorese<br>diurna, indisposição para falar, indisposição ao frio, comp **inais de Deficiência do Pulmão (FEI)**<br>Deficiência do Qi <sup>1</sup>, do Yin <sup>2</sup> e secura no pulmão <sup>3</sup>:<br>1- Dispnéia, tosse, expectoração aquosa, voz debilitada, sudorese<br>diurna, indisposição para falar, indisposição ao frio, comp **inais de Deficiência do Pulmão (FEI)**<br>Deficiência do Qi <sup>1</sup>, do Yin <sup>2</sup> e secura no pulmão <sup>3</sup>:<br>1- Dispnéia, tosse, expectoração aquosa, voz debilitada, sudorese<br>diurna, indisposição para falar, indisposição ao frio, comp

**incis de Deficiência do Pulmão (FEI)**<br>Deficiência do Qi<sup>1</sup>, do Yin<sup>2</sup> e secura no pulmão<sup>3</sup>:<br><sup>1.</sup> Dispnéia, tosse, expectoração aquosa, voz debilitada, sudorese<br>diuma, indisposição para falar, indisposição ao frio, compl **INCIS QE DENCIENCIO QO PUIMOO (FEI)**<br> **Deficiência do Qi<sup>1</sup>, do Yin<sup>2</sup> e secura no pulmão<sup>3</sup>:<br>
1- Dispnéia, tosse, expectoração aquosa, voz debilitada, sudorese<br>
diurna, indisposição para falar, indisposição ao frio, comp Deficiência do Qi <sup>1</sup>, do Yin <sup>2</sup> e secura no pulmão <sup>3</sup>:<br>1- Dispnéia, tosse, expectoração aquosa, voz debilitada, sudorese<br>diurna, indisposição para falar, indisposição ao frio, compleição branca e<br>brilhante, propensão a Deficiência do Qi<sup>1</sup>, do Yin<sup>2</sup> e secura no pulmão<sup>3</sup>:<br>
1- Dispnéia, tosse, expectoração aquosa, voz debilitada, sudorese<br>
diurna, indisposição para falar, indisposição ao frio, compleição branca e<br>
brilhante, propensão a Deficiência do Qi<sup>1</sup>, do Yin<sup>2</sup> e secura no pulmão<sup>3</sup>:<br>1- Dispnéia, tosse, expectoração aquosa, voz debilitada, sudorese<br>diurna, indisposição para falar, indisposição ao frio, compleição branca e<br>brilhante, propensão a gr** 1- Dispnéia, tosse, expectoração aquosa, voz debilitada, sudorese<br>diurna, indisposição para falar, indisposição ao frio, compleição branca e<br>brilhante, propensão a gripes e cansaço, língua pálida, pulso vazio;<br>2- Tosse sec 1- **Dispnela**, tosse, expectoração aquosa, **voz** diurna, indisposição para falar, indisposição ao frio, cordinante, propensão a gripes e cansaço, língua pálic<br>2- **Tosse seca** ou com pouca expectoração pegajos.<br>sangue, febr

### Sinais de Excesso do Pulmão (FEI)

#### Invasão de fatores patógenos externos:

Vento-frio  $\rightarrow$  tosse, Vento-calor  $\rightarrow$  tosse, Vento-água  $\rightarrow$  edem Sincis de Excesso de Antonio de Excesso de Vento-frio  $\rightarrow$  tosse, vento-calor  $\rightarrow$ febre, prurido na febre, aversão garganta, secreção secreção nas masal com muco claro muco amarelo e aquoso, espirro, dores geneementes do **Invasão de fatores patógenos exte**<br> **Vento-frio**  $\rightarrow$  tosse, **Vento-calor**  $\rightarrow$  tehdere, prurido na **febre, aversão ao**<br>
garganta, secreção nasal masal com muco claro muco amarelo cefa<br>
e aquoso, **espirro,** dores general **Invasão de fatores patógenos ext**<br> **Vento-frio**  $\rightarrow$  tosse, **Vento-calor**  $\rightarrow$ <br>
febre, prurido na **febre, aversão a**<br>
garganta, secreção secreção nasal<br>
masal com muco claro muco amarelo co<br>
e aquoso, **espirro,** dores ge flutuante;

Sinais de Excesso do Pulm<br>
Invasão de fatores patógenos externos:<br>
Vento-frio  $\rightarrow$  tosse, vento-calor  $\rightarrow$  tosse, vento-calor  $\rightarrow$  tosse, vento-calor espected fatores, aversão ao frio, o<br>
garganta, secreção secreção nasal Sincis de Excesso do P<br>
Invasão de fatores patógenos externos<br>
Vento-frio  $\rightarrow$  tosse, vento-calor  $\rightarrow$  tosse,<br>
febre, prurido na febre, aversão ao frio,<br>
garganta, secreção secreção nasal com<br>
masal com muco claro muco am Sinais de Excesso do Pull<br>
Invasão de fatores patógenos externos:<br>
Vento-frio  $\rightarrow$  tosse, vento-calor  $\rightarrow$  tosse,<br>
febre, prurido na febre, aversão ao frio,<br>
garganta, secreção sepiro, secreção nasal com<br>
nasal com muco c Since is de Excesso do Pulr<br>
Invasão de fatores patógenos externos:<br>
Vento-frio  $\rightarrow$  tosse,<br>
febre, prurido na febre, aversão ao frio,<br>
garganta, secreção secreção nasal com<br>
masal com muco claro muco amarelo cefaleia,<br>
e **Invasão de fatores patógenos externos:**<br> **Vento-frio**  $\rightarrow$  tosse, **vento-calor**  $\rightarrow$  tosse, febre, prurido na febre, aversão ao frio, garganta, secreção secreção nasal com nasal com muco amarelo cefaleia, e aquoso, **espi**  $\begin{array}{ccc} \textbf{SCesso do Pulmão (FE)} \ \end{array}$ <br>  $\begin{array}{ccc} \text{atógenos externos:} \ \text{Vento-calor} & \rightarrow & \text{tosse}, & \text{Vento-água} & \rightarrow & \text{edema} \ \text{febre, aversão ao fro}, & \text{ocular} & \text{e} & \text{facial} \ \text{secreção nasal com} & \text{repentinos, compleição} \ \text{muco amarelo cefaleia}, & \text{brilante} & \text{lustrosa} \ \end{array}$  $\begin{array}{ccc} \textbf{SCesso do} \textbf{U} \textbf{m\~do} \textbf{(FE)} \ \end{array}$ <br>
atógenos externos:<br>
vento-calor  $\rightarrow$  tosse, vento-água  $\rightarrow$  edema<br>
febre, aversão ao frio, ocular e facial<br>
secreção nasal com repentinos, compleição<br>
muco amarelo cefaleia,  $\begin{array}{ccc} \textbf{SCess} \textbf{ESSO} & \textbf{dO} & \textbf{PulmaO} & \textbf{(FEI)} \ \end{array}$ <br>  $\begin{array}{ccc} \text{atógenos externos:} \ \text{Vento-*agua* > ed-  
febre, aversão ao fro, ocular & e-  
secreção nasal com  
senceção nasal com repentinos, compl  
muco amarelo cefaleia, brilhante e- lust  
dores generalizadas, urina escassa e ps  
sudorese-level, sede  
suclea, língua febre, tosse, disp  
wermelha nas laterais & língua com sal$ sudorese leve, sede **atógenos externos:**<br> **atógenos externos:**<br> **Vento-calor**  $\rightarrow$  tosse, **Vento-água**  $\rightarrow$  edema<br> **febre, aversão ao frio, coular e** facial<br>
secreção nasal com **repentinos**, compleição<br>
muco amarelo cefaleia, brilhante e lus **atógenos externos:**<br>
Vento-calor  $\rightarrow$  tosse, vento-água  $\rightarrow$  edema<br>
febre, aversão ao frio, ocular e facial<br>
secreção nasal com **repentinos**, compleição<br>
muco amarelo cefaleia, brilhante e lustrosa,<br>
dores generalizadas, **atógenos externos:**<br>
Vento-calor  $\rightarrow$  tosse, vento-água  $\rightarrow$  edema<br>
febre, aversão ao frio, ocular e facial<br>
secreção nasal com repentinos, compleição<br>
muco amarelo cefaleia, brilhante e lustrosa,<br>
dores generalizadas, ur atógenos externos:<br>
Vento-calor  $\rightarrow$  tosse, vento-água  $\rightarrow$  edema<br>
febre, aversão ao frio, ocular e facial<br>
secreção nasal com repentinos, compleição<br>
muco amarelo cefaleia, brilhante e lustrosa,<br>
dores generalizadas, urin rápido;

Vento-água  $\rightarrow$  edema  $\begin{array}{l} \mathsf{0.75}\ \mathsf{0.75}\ \mathsf{0.75}\ \mathsf{0.75}\ \mathsf{0.75}\ \mathsf{0.75}\ \mathsf{0.75}\ \mathsf{0.75}\ \mathsf{0.75}\ \mathsf{0.75}\ \mathsf{0.75}\ \mathsf{0.75}\ \mathsf{0.75}\ \mathsf{0.75}\ \mathsf{0.75}\ \mathsf{0.75}\ \mathsf{1.75}\ \mathsf{0.75}\ \mathsf{1.75}\ \mathsf{0.75}\ \mathsf{1.75}\ \mathsf{0.75}\ \mathsf{1.75}\ \mathsf{0.$  $\widetilde{\textsf{rcl}}\left(\bm{\mathsf{rcl}}\right)$ <br>Vento-água  $\rightarrow$  edema<br>ocular e facial<br>repentinos, compleição<br>brilhante e lustrosa,<br>urina escassa e pálida,<br>aversão ao vento  $\widetilde{\text{Vento-água}} \rightarrow \text{edema} \ \text{ocular} \qquad \text{e} \qquad \text{facial} \ \text{repentinos}, \text{ compleição} \ \text{brilhante} \qquad \text{lustrosa}, \ \text{urina escassa} \qquad \text{e pálida}, \ \text{aversão} \qquad \text{ao} \qquad \text{vento}, \ \text{febre} \qquad \text{tosse} \qquad \text{disnnéia} \ \text{dissaméia}$  $\widetilde{u}$ <br>
Vento-água  $\rightarrow$  edema<br>
ocular e facial<br>
repentinos, compleição<br>
brilhante e lustrosa,<br>
urina escassa e pálida,<br>
aversão ao vento,<br>
febre, tosse, dispnéia,<br>
língua com saburra  $\begin{array}{ccc} \mathbf{Vento\text{-}água} & \rightarrow & \mathbf{edema} \ \mathbf{ocular} & \mathbf{e} & \mathbf{facial} \ \mathbf{repentinos}, & \mathbf{compleição} \ \mathbf{brilhante} & \mathbf{e} & \mathbf{lustrosa}, \ \mathbf{urina} & \mathbf{escassa} & \mathbf{e} & \mathbf{pálida}, \ \mathbf{aversão} & \mathbf{ao} & \mathbf{vento}, \ \mathbf{febre}, & \mathbf{tosse}, & \mathbf{dispnéia}, \ \mathbf{lingua} & \mathbf{com} & \mathbf{saburra} \ \mathbf{branca} & \mathbf{escor$ **Mento-água**  $\rightarrow$  **edema<br>
ocular e facial<br>
repentinos, compleição<br>
brilhante e lustrosa,<br>
urina escassa e pálida,<br>
aversão ao vento,<br>
febre, tosse, dispnéia,<br>
língua com saburra<br>
branca e escorregadia,<br>
pulso, flutuante** Vento-água → edema<br>ocular e facial<br>repentinos, compleição<br>brilhante e lustrosa,<br>urina escassa e pálida,<br>aversão ao vento,<br>febre, tosse, dispnéia,<br>língua com saburra<br>branca e escorregadia,<br>pulso flutuante<br>escorregadio Vento-água → edema<br>ocular e facial<br>repentinos, compleição<br>brilhante e lustrosa,<br>urina escassa e pálida,<br>aversão ao vento,<br>febre, tosse, dispnéia,<br>língua com saburra<br>branca e escorregadia,<br>pulso flutuante<br>escorregadio;  $\begin{array}{lcl} \mathsf{Vento}\text{-}\acute{\mathbf{a}}\mathsf{gua} &\rightarrow & \mathsf{edema} \ \mathsf{ocular} & \mathsf{e} & \mathsf{facial} \ \mathsf{repentinos}, & \mathsf{complete} \ \mathsf{brilhante} & \mathsf{e} & \mathsf{lustrosa}, \ \mathsf{urina} & \mathsf{escassa} & \mathsf{e} & \mathsf{pálida}, \ \mathsf{aversão} & \mathsf{ao} & \mathsf{vento}, \ \mathsf{febre}, & \mathsf{tosse}, & \mathsf{dispnéia}, \ \mathsf{lingua} & \mathsf{com} & \mathsf{saburra} \ \mathsf{$ escorregadio;

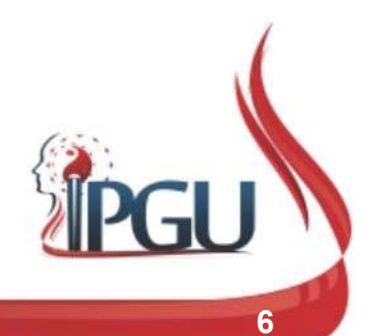

#### Sinais de Excesso do Pulmão (FEI)

#### Invasão de fatores patógenos externos:

Fleuma-umidade  $\rightarrow$  Fleuma-calor  $\rightarrow$  tosse Fleuma-fluidos  $\rightarrow$ Fleuma-umidade  $\rightarrow$  Fleuma-calor  $\rightarrow$  tosse<br>tosse crônica em em forma de latido,<br>crises, expectoração expectoração amarela,<br>profusa e de verde ou escura e<br>coloração branca, profusa com odor<br>compleição branca, profusa com Fleuma-umidade  $\rightarrow$  Fleuma-calor  $\rightarrow$  tosse<br>
tosse crônica em em forma de latido,<br>
crises, expectoração em forma de latido,<br>
profusa e de verde ou escura e<br>
coloração branca, profusa com odor<br>
compleição branca, profusa c meuma-umidade – Fielma-calor – tosse<br>
tosse crônica em em forma de latido,<br>
profusa e de verde ou escura e<br>
coloração branca, profusa com odor<br>
compleição branca profusa com odor<br>
compleição branca e desagradável, dispnéia

Sincis de Excesso do Processo do Processão de fatores patógenos externos<br>Fleuma-umidade  $\rightarrow$  Fleuma-calor  $\rightarrow$  tosse<br>tosse crônica em forma de latido,<br>crises, expectoração em forma de latido,<br>profusa e de verde ou escura crises, expectoração Sinais de Excesso do Pulm<br>
Invasão de fatores patógenos externos:<br>
Fleuma-umidade  $\rightarrow$  Fleuma-calor  $\rightarrow$  tosse<br>
tosse crônica em em forma de latido,<br>
crises, expectoração em em forma de latido,<br>
profusa e de verde ou escu **Sinais de Excesso do Pulm<br>
Invasão de fatores patógenos externos:**<br>
Fleuma-umidade  $\rightarrow$  Fleuma-calor  $\rightarrow$  tosse refluites, expectoração em forma de latido, to<br>
crises, expectoração em forma de latido, to<br>
profusa e de ve **SINCIS CE EXCESSO CIO Processão de fatores patógenos externos<br>Fleuma-umidade**  $\rightarrow$  **Fleuma-calor**  $\rightarrow$  **tosse<br>tosse crônica em forma de latido,<br>crises, expectoração em forma de latido,<br>profusa e de verde ou escura e<br>coloraçã Invasão de fatores patógenos externos:**<br>
Fleuma-umidade  $\rightarrow$  Fleuma-calor  $\rightarrow$  tosse<br>
tosse crônica em em forma de latido, teories, expectoração expectoração amarela, e<br>
profusa e de verde ou escura e teories, o profusa **Invasão de fatores patógenos externos**<br>
Fleuma-umidade  $\rightarrow$  Fleuma-calor  $\rightarrow$  tosse<br>
tosse crônica em forma de latido,<br>
crises, expectoração em forma de latido,<br>
profusa e de verde ou escura e<br>
coloração branca, profusa **Invasão de fatores patógenos externos:**<br>
Fleuma-umidade  $\rightarrow$  Fleuma-calor  $\rightarrow$  tosse<br>
tosse crônica em forma de latido,<br>
crises, expectoração em forma de latido,<br>
profusa e de verde ou escura e<br>
coloração branca, profusa  $\begin{array}{ccc} \textbf{SC} \textbf{ESSO} & \textbf{do} & \textbf{Pulma} \textbf{co} & \textbf{(FE)} \ \end{array}$ <br>
atógenos externos:<br>
Fleuma-calor  $\rightarrow$  tosse Fleuma-fluidos  $\rightarrow$ <br>
em forma de latido, tosse, dispnéia, sons<br>
expectoração amarela, em forma de respingo no<br>
verde o  $\begin{array}{ccc} \textbf{SCesso do} \ \textbf{U} \ \textbf{P} \ \textbf{O} \ \textbf{C} \ \textbf{E} \ \textbf{E} \ \textbf{C} \ \textbf{C} \ \textbf{C} \ \textbf{C} \ \textbf{C} \ \textbf{C} \ \textbf{C} \ \textbf{C} \ \textbf{C} \ \textbf{C} \ \textbf{C} \ \textbf{C} \ \textbf{C} \ \textbf{C} \ \textbf{C} \ \textbf{C} \ \textbf{C} \ \textbf{C} \ \textbf{C} \ \textbf{C} \ \textbf{C} \ \textbf{C} \ \textbf{C} \$  $\begin{array}{ccc} \textbf{ycesso do} \textbf{Pulmão (FE)} \ \end{array}$ <br>
atógenos externos:<br>
Fleuma-calor  $\rightarrow$  tosse Fleuma-fluidos  $\rightarrow$ <br>
em forma de latido, tosse, dispnéia, sons<br>
expectoração amarela, em forma de respingo no<br>
verde ou escura e tórax, vômi profusa com odor  $\begin{array}{ccc} \textbf{G} \textbf{G} \textbf{S} \textbf{S} \textbf{O} & \textbf{dO} & \textbf{P} \textbf{U} \textbf{I} \textbf{m} \bar{\textbf{G}} \textbf{O} & \textbf{(FEI)} \end{array}$ <br>
atógenos externos:<br>
Fleuma-calor  $\rightarrow$  tosse Fleuma-fluidos  $\rightarrow$ <br>
em forma de latido, tosse, dispnéia, sons<br>
expectoração **atógenos externos:**<br> **atógenos externos:**<br> **Fleuma-calor**  $\rightarrow$  **tosse** Fleuma-fluidos  $\rightarrow$ <br> **em forma de latido, tosse**, dispnéia, sons<br> **expectoração amarela,** em forma de respingo no<br> **verde** ou escura e tórax, vômito de **atógenos externos:**<br>
Fleuma-calor  $\rightarrow$  tosse Fleuma-fluidos  $\rightarrow$ <br>
em forma de latido, tosse, dispnéia, sons<br>
expectoração amarela, em forma de respingo no<br>
verde ou escura e tórax, vômito de<br>
profusa com odor **expectoraç atógenos externos:**<br>
Fleuma-calor  $\rightarrow$  tosse Fleuma-fluidos  $\rightarrow$ <br>
em forma de latido, tosse, dispnéia, sons<br>
expectoração amarela, em forma de respingo no<br>
verde ou escura e tórax, vômito de<br>
profusa com odor expectoraçã atógenos externos:<br>
Fleuma-calor  $\rightarrow$  tosse Fleuma-fluidos  $\rightarrow$ <br>
em forma de latido, tosse, dispnéia, sons<br>
expectoração amarela, em forma de respingo no<br>
verde ou escura e tórax, vômito de<br>
profusa com odor expectoração a Fleuma-calor  $\rightarrow$  tosse Fleuma-fluidos<br>
em forma de latido, tosse, dispnéia,<br>
expectoração amarela, em forma de respinguerde ou escura e tórax, vômito<br>
profusa com odor expectoração aque<br>
desagradável, dispnéia, branca e Fleuma-calor  $\rightarrow$  tosse Fleuma-fluidos<br>
em forma de latido, tosse, dispnéia,<br>
expectoração amarela, em forma de respin<br>
verde ou escura e tórax, vômito<br>
profusa com odor expectoração aq<br>
desagradável, dispnéia, branca e e

Fleuma-fluidos  $\rightarrow$  $\begin{array}{ccc} \mathbf{100} & \mathbf{111} & \mathbf{121} & \mathbf{131} & \mathbf{141} & \mathbf{151} & \mathbf{151} & \mathbf{161} & \mathbf{171} & \mathbf{181} & \mathbf{181} & \mathbf{181} & \mathbf{181} & \mathbf{181} & \mathbf{181} & \mathbf{181} & \mathbf{181} & \mathbf{181} & \mathbf{181} & \mathbf{181} & \mathbf{181} & \mathbf{181} & \mathbf{181} & \mathbf{18$  $\widetilde{\textsf{R}}$  **Pleuma-fluidos**<br> **Fleuma-fluidos**<br> **tosse**, dispnéia, sons<br>
em forma de respingo no<br>
tórax, vômito de<br> **expectoração aquosa,**<br>
branca e espumosa  $\begin{array}{ccc} \mathbf{\widetilde{100}} & \mathbf{\widetilde{11}} \end{array}$ <br> **Fleuma-fluidos**<br> **tosse**, dispnéia, sons<br>
em forma de respingo no<br>
tórax, vômito de<br> **expectoração aquosa,<br>
branca e espumosa,**<br>
calafrios tosses por  $\overrightarrow{100}$   $\overrightarrow{11}$ <br>  $\overrightarrow{100}$ <br>  $\overrightarrow{100}$  $\begin{array}{l} \mathsf{r} \mathsf{I} \mathsf{e} \mathsf{u} \mathsf{m} \mathsf{a} \mathsf{-fluidos} \ \mathsf{t} \mathsf{osse}, \quad \text{dispréia}, \quad \text{sons} \ \mathsf{e} \mathsf{m} \ \mathsf{forma} \ \mathsf{de} \mathsf{respingo} \ \mathsf{no} \ \mathsf{t} \mathsf{orax}, \qquad \text{vômito} \qquad \mathsf{de} \ \mathsf{expectoração} \ \mathsf{a} \mathsf{quosa}, \ \mathsf{branca} \quad \mathsf{e} \quad \mathsf{espumosa}, \ \mathsf{calarica} \quad$ Fleuma-fluidos <br>
sustos, dispnéia, sons<br>
em forma de respingo no<br>
tórax, vômito de<br> **expectoração aquosa,<br>
branca e espumosa,<br>
calafrios, tosses por<br>
sustos, língua com<br>
saburra branca, espessa<br>
e pegajosa, pulso fino e<br>
e** Fleuma-fluidos  $\rightarrow$ <br>tosse, dispnéia, sons<br>em forma de respingo no<br>tórax, vômito de<br>**expectoração aquosa,<br>branca e espumosa,**<br>calafrios, tosses por<br>sustos, língua com<br>saburra branca, espessa<br>e pegajosa, pulso fino e<br>escorr Fleuma-fluidos  $\rightarrow$ <br>tosse, dispnéia, sons<br>em forma de respingo no<br>tórax, vômito de<br>expectoração aquosa,<br>branca e espumosa,<br>calafrios, tosses por<br>sustos, língua com<br>saburra branca, espessa<br>e pegajosa, pulso fino e<br>escorreg Fleuma-fluidos →<br>tosse, dispnéia, sons<br>em forma de respingo no<br>tórax, vômito de<br>expectoração aquosa,<br>branca e espumosa,<br>calafrios, tosses por<br>sustos, língua com<br>saburra branca, espessa<br>e pegajosa, pulso fino e<br>escorregadio debilitado-flutuante;

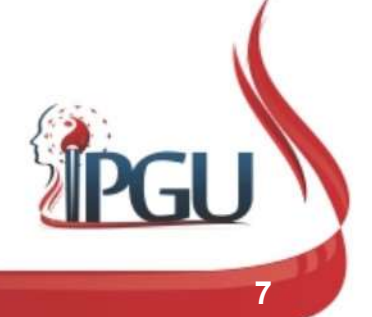

## Pontos comumente usados no canal do Pulmão(FEI)

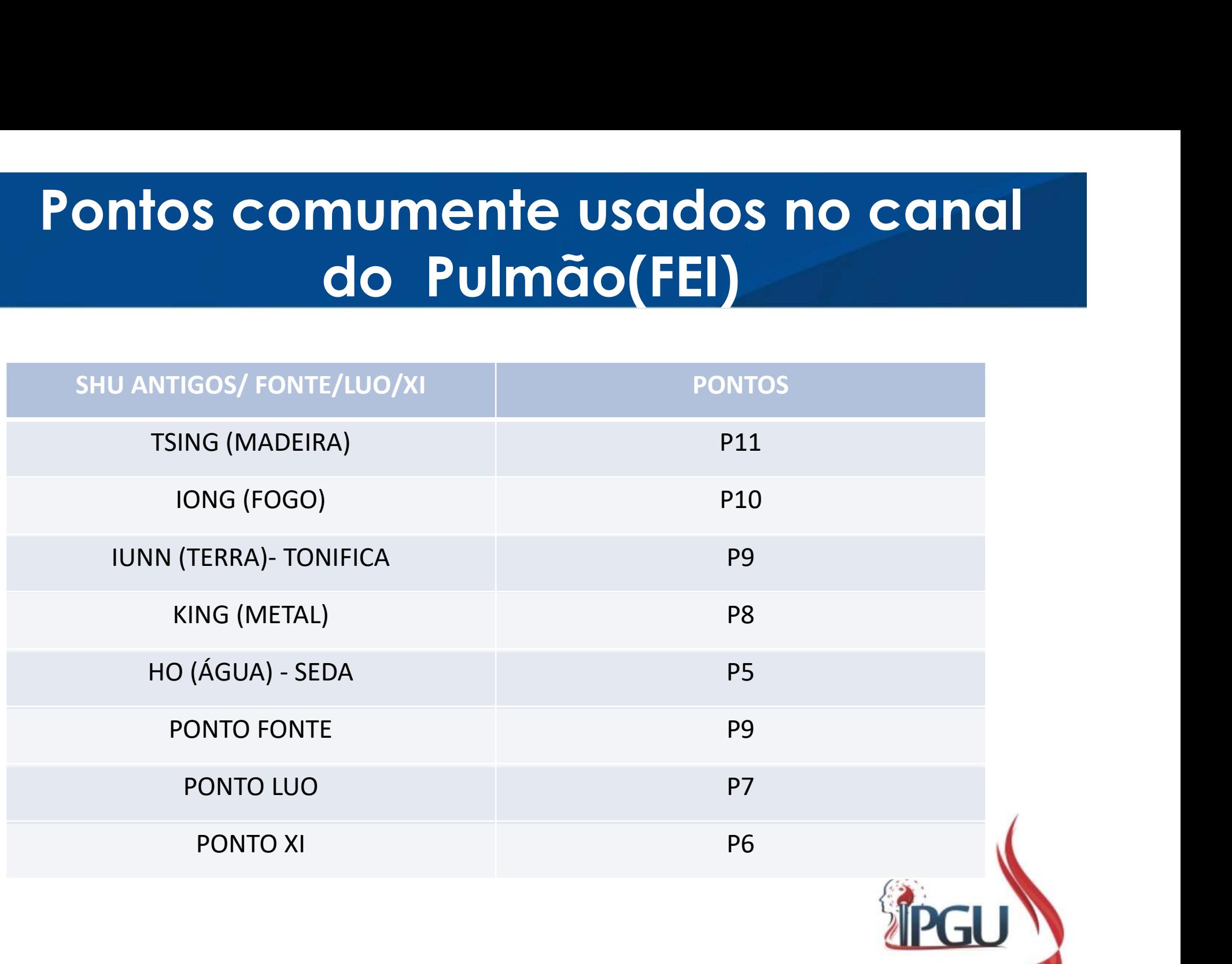

### SHU Antigos

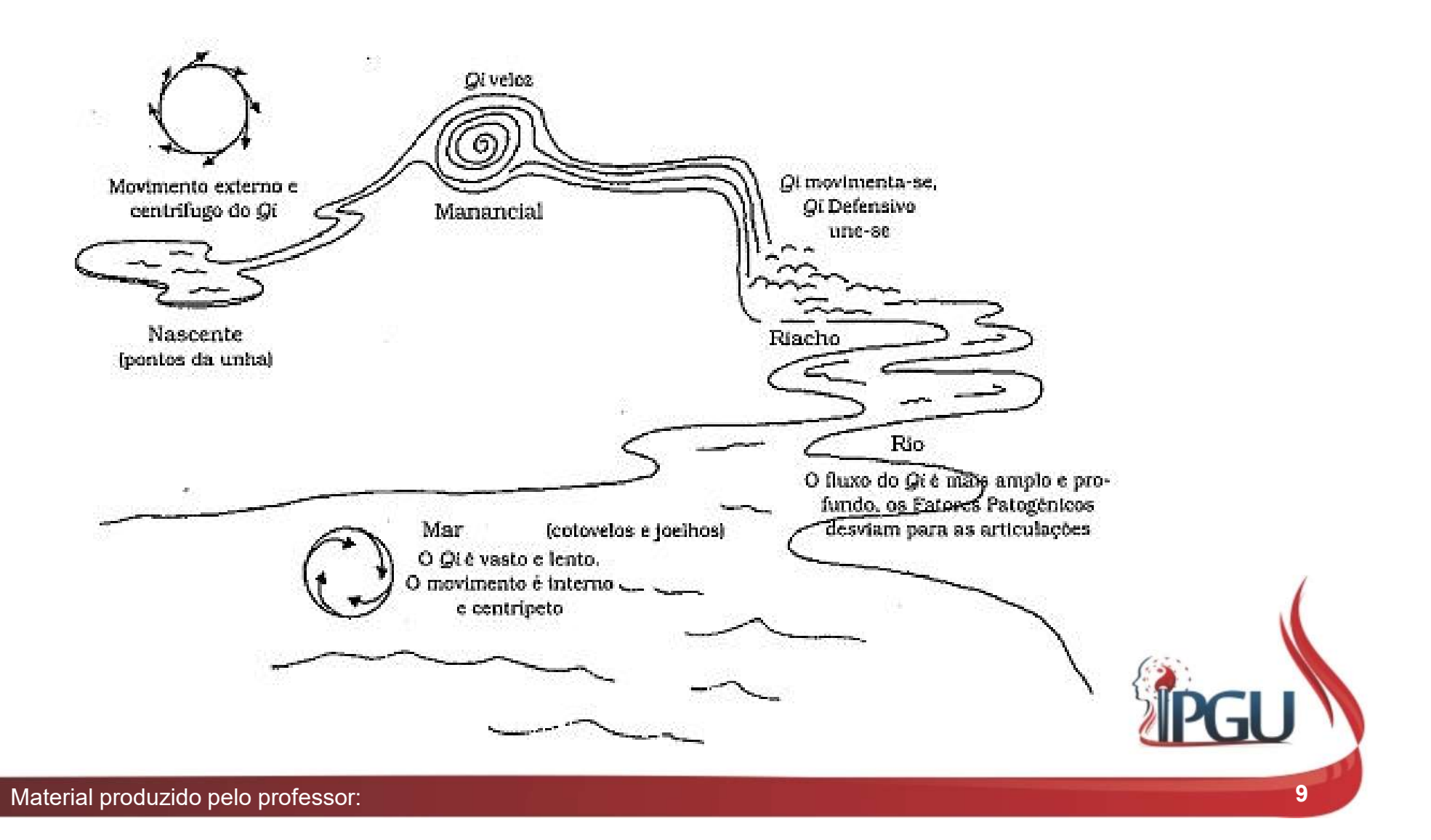

#### P-11 (SHAOSHANG) : PEQUENO MERCADOR

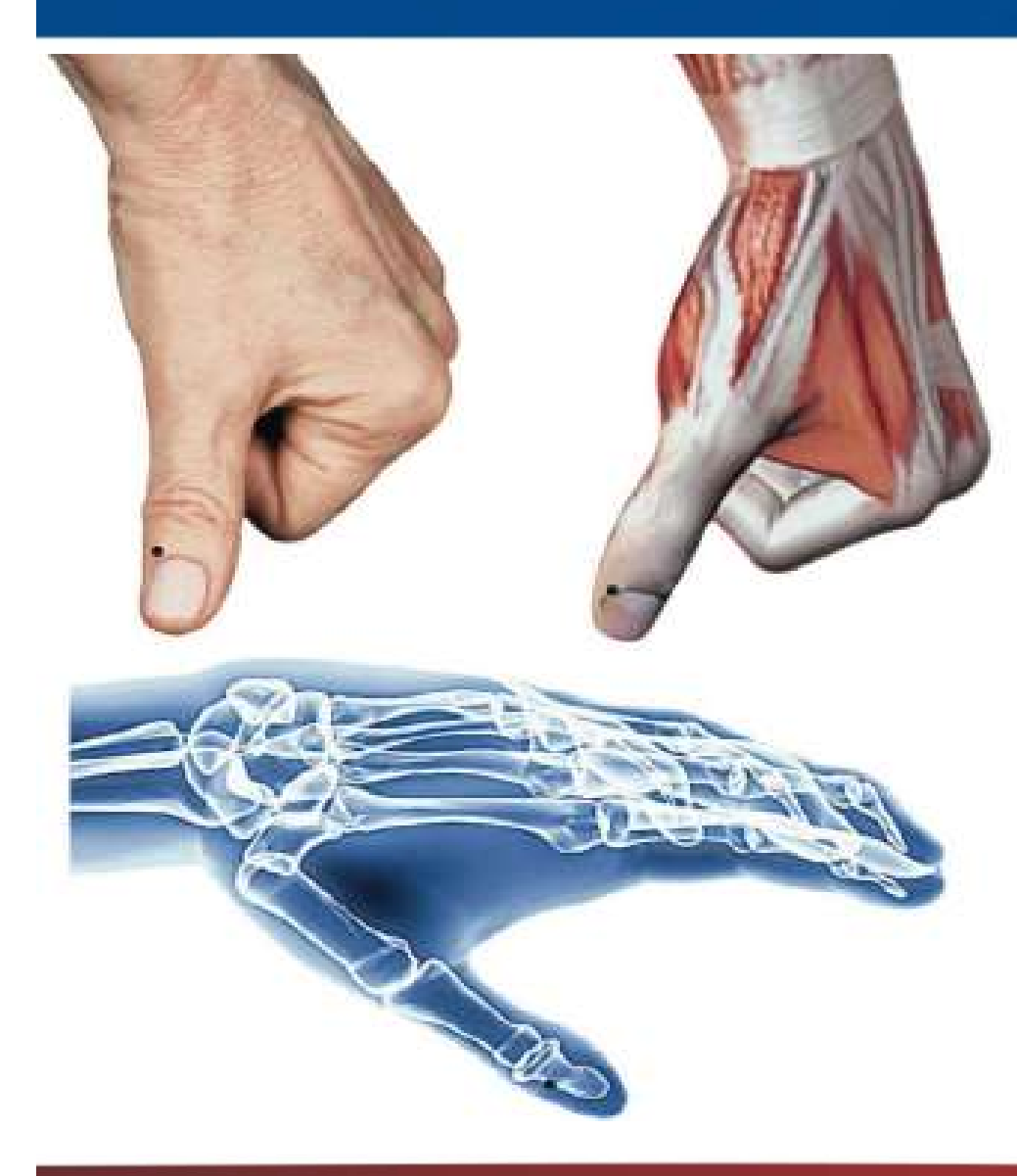

#### Localização:

**QUENO MERCADOR<br>Localização:**<br>Margem ungueal radial do polegar,<br>posterior ao canto da unha; **QUENO MERCADOR<br>Localização:**<br>Margem ungueal radial do polegar,<br>posterior ao canto da unha;<br>Funcões energéticas: **QUENO MERCADOR**<br>
Localização:<br>
Margem ungueal radial do polegar,<br>
posterior ao canto da unha;<br>
Funções energéticas:<br>
- Faz circular o Qi do pulmão e do<br>
Estômago;<br>- Elimina vento calor e calor do pulmão; **QUENO MERCADOR**<br>
Localização:<br>
Margem ungueal radial do polegar,<br>
posterior ao canto da unha;<br>
Funções energéticas:<br>
- Faz circular o Qi do pulmão e do<br>
Estômago;<br>- Elimina vento calor e calor do pulmão;<br>- Estimula a disp **QUENO MERCADOR**<br>
Localização:<br>
Margem ungueal radial do polegar,<br>
posterior ao canto da unha;<br>
Funções energéticas:<br>
- Faz circular o Qi do pulmão e do<br>
Estômago;<br>- Elimina vento calor e calor do pulmão;<br>- Estimula a disp **Localização:**<br>
Margem ungueal radial do polegar,<br>
posterior ao canto da unha;<br> **Funções energéticas:**<br>
- Faz circular o Qi do pulmão e do<br>
Estômago;<br>
- Elimina vento calor e calor do pulmão;<br>
- Estimula a dispersão e a de **Localização:**<br>Margem ungueal radial do polegar,<br>posterior ao canto da unha;<br>**Funções energéticas:**<br>- Faz circular o Qi do pulmão e do<br>Estômago;<br>- Elimina vento calor e calor do pulmão;<br>- Estimula a dispersão e a descida d **Localização:**<br>
Margem ungueal radial do polegar,<br>
posterior ao canto da unha;<br> **Funções energéticas:**<br>
- Faz circular o Qi do pulmão e do<br>
Estômago;<br>
- Elimina vento calor e calor do pulmão;<br>
- Estimula a dispersão e a de

- Estômago;
- 
- pulmão;
- febre; Margem ungueal radial do polegar,<br>posterior ao canto da unha;<br>**Funções energéticas:**<br>- Faz circular o Qi do pulmão e do<br>Estômago;<br>- Elimina vento calor e calor do pulmão;<br>- Estimula a dispersão e a descida do<br>pulmão;<br>- Dis posterior ao canto da unha;<br> **Funções energéticas:**<br>
- Faz circular o Qi do pulmão e do<br>
Estômago;<br>
- Elimina vento calor e calor do pulmão;<br>
- Estimula a dispersão e a descida do<br>
pulmão;<br>
- Dispersa o calor do sangue e r
- 
- 
- 

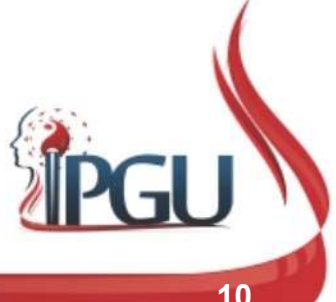

Material produzido pelo professor: 10 anno 10 anno 10 anno 10 anno 10 anno 10 anno 10 anno 10 anno 10 anno 10

#### P-11 (SHAOSHANG) : indicações do uso

**P-11 (SHAOSHANG) : indicações do uso**<br>• Faringite, tonsilite, resfriado, febre, epistaxe, tosse crônica, pneumonia, parotidite, resfriado, asma, conjuntivite, perda da consciência, choque, desmaio, doença cerebrovascular, **-11 (SHAOSHANG) : indicações do uso**<br>Faringite, tonsilite, resfriado, febre, epistaxe, tosse crônica,<br>pneumonia, parotidite, resfriado, asma, conjuntivite, perda da<br>consciência, choque, desmaio, doença cerebrovascular, ic **-11 (SHAOSHANG) : indicações do uso**<br>Faringite, tonsilite, resfriado, febre, epistaxe, tosse crônica,<br>pneumonia, parotidite, resfriado, asma, conjuntivite, perda da<br>consciência, choque, desmaio, doença cerebrovascular, ic **-11 (SHAOSHANG) : indicações do uso**<br>Faringite, tonsilite, resfriado, febre, epistaxe, tosse crônica,<br>pneumonia, parotidite, resfriado, asma, conjuntivite, perda da<br>consciência, choque, desmaio, doença cerebrovascular, ic **-11 (SHAOSHANG) : indicações do uso**<br>Faringite, tonsilite, resfriado, febre, epistaxe, tosse crônica,<br>pneumonia, parotidite, resfriado, asma, conjuntivite, perda da<br>consciência, choque, desmaio, doença cerebrovascular, ic **Example 11 (SHAOSHANG) : indicações do uso**<br>Faringite, tonsilite, resfriado, febre, epistaxe, tosse crônica,<br>pneumonia, parotidite, resfriado, asma, conjuntivite, perda da<br>consciência, choque, desmaio, doença cerebrovascu **Example:** CHAOSHANG) : indicações do Uso<br>Faringite, tonsilite, resfriado, febre, epistaxe, tosse crônica,<br>pneumonia, parotidite, resfriado, asma, conjuntivite, perda da<br>consciência, choque, desmaio, doença cerebrovascula

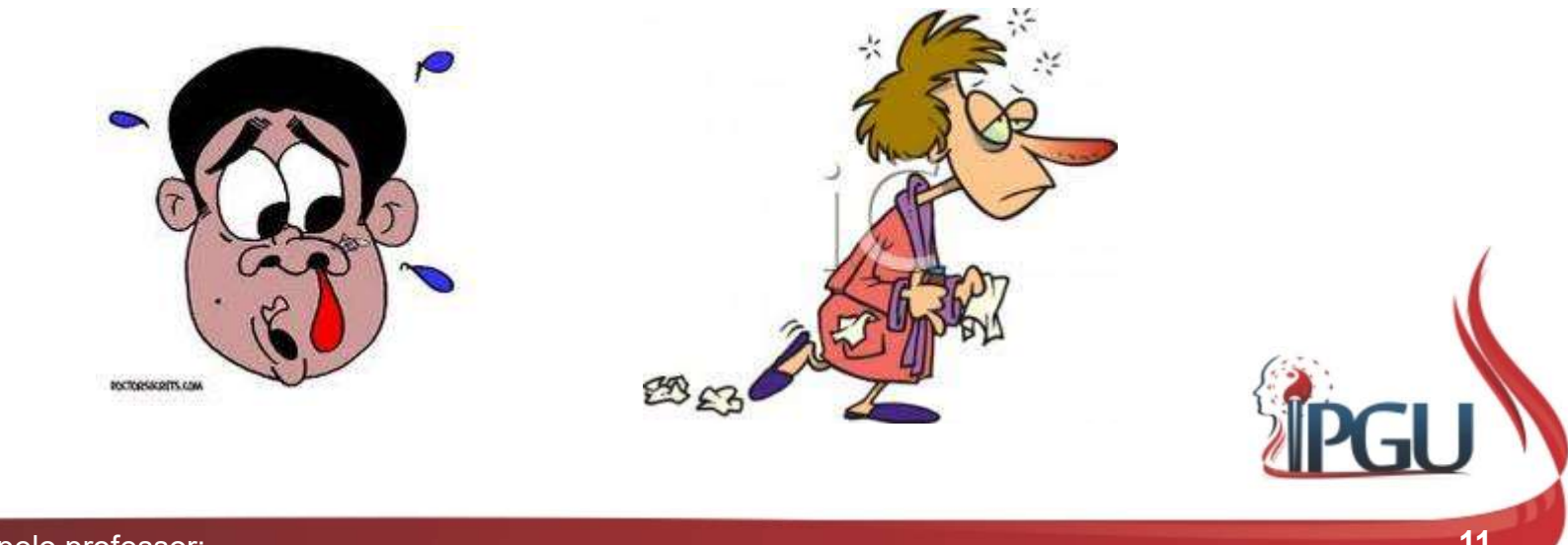

#### P-10 (YUJI) : EMINÊNCIA TENAR OU BORDA DO PEIXE

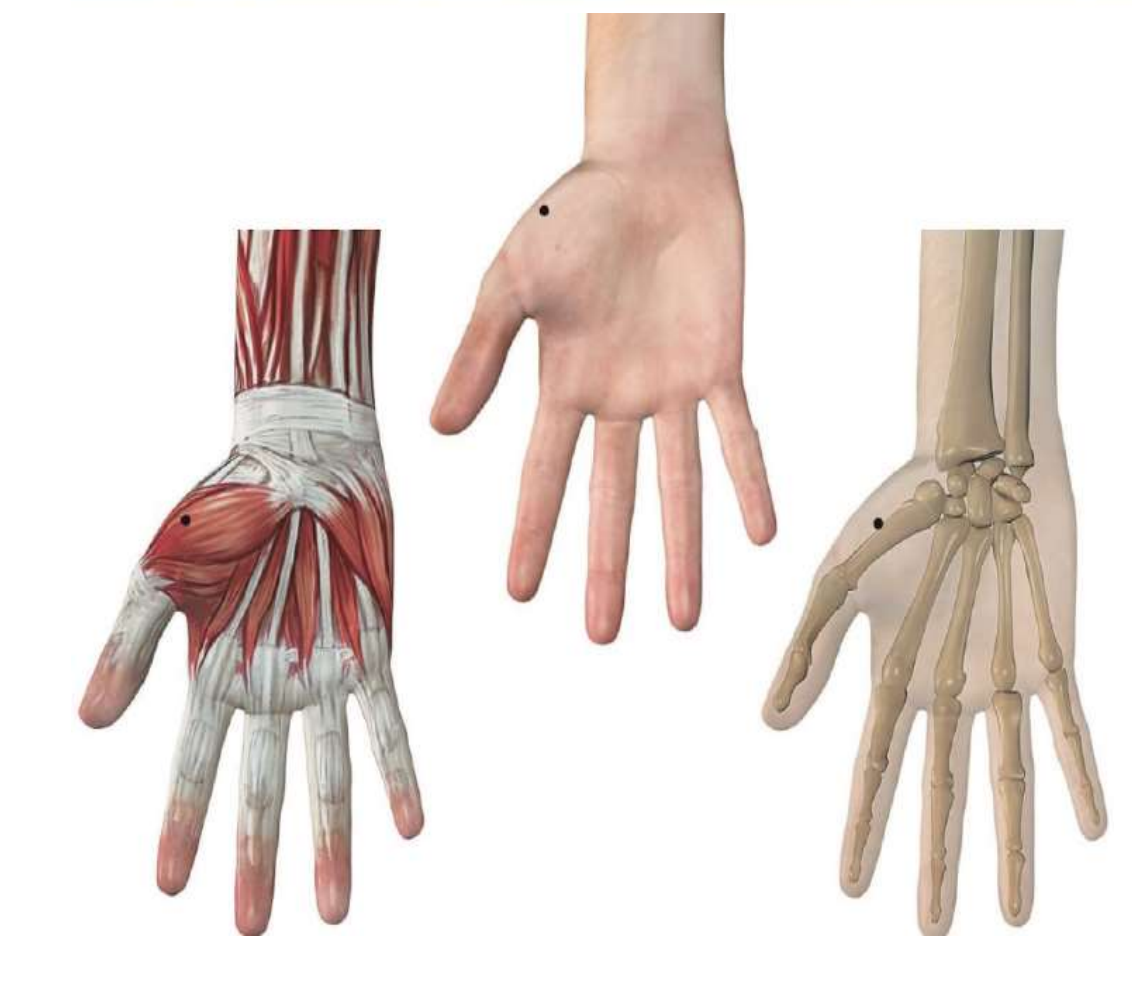

#### Localização:

**IR OU BORDA DO PEIXE<br>Localização:**<br>Margem palmar, no centro do osso<br>metacarpal, na transição de pele clara para<br>pele escura; **R OU BORDA DO PEIXE<br>Localização:**<br>Margem palmar, no centro do osso<br>metacarpal, na transição de pele clara para<br>pele escura; **Santa de la propertida de la propertida de la propertida de la propertida de la propertida de la propertida de la propertida de la propertida de la propertida de la propertida de la propertida de la propertida de la prope R OU BORDA DO PEIXE<br>
Localização:**<br>
Margem palmar, no centro do osso<br>
metacarpal, na transição de pele clara para<br>
pele escura;<br>
Fun**ções energéticas:**<br>
- Regula e faz circular o Qi do pulmão;<br>
- Principal ponto para resf **AR OU BORDA DO PEIXE**<br>
Localização:<br>
Margem palmar, no centro do osso<br>
metacarpal, na transição de pele clara para<br>
pele escura;<br>
- **Regula e faz circular o Qi do pulmão;**<br>
- Principal ponto para resfriar o calor do<br>
pulm **AR OU BORDA DO PEIXE**<br>
Localização:<br>
Margem palmar, no centro do osso<br>
metacarpal, na transição de pele clara para<br>
pele escura;<br>
- **Punções energéticas:**<br>
- Regula e faz circular o Qi do pulmão;<br>
- Principal ponto para r **Localização:**<br>Margem palmar, no centro do osso<br>metacarpal, na transição de pele clara para<br>pele escura;<br>- Regula e faz circular o Qi do pulmão;<br>- Principal ponto para resfriar o calor do<br>pulmão;<br>- Dispersa o vento-calor e **Localização:**<br>Margem palmar, no centro do osso<br>metacarpal, na transição de pele clara para<br>pele escura;<br>- **Funções energéticas:**<br>- Regula e faz circular o Qi do pulmão;<br>- Principal ponto para resfriar o calor do<br>pulmão;<br>-Margem palmar, no centro do osso<br>metacarpal, na transição de pele clara para<br>pele escura;<br>- Regula e faz circular o Qi do pulmão;<br>- Principal ponto para resfriar o calor do<br>pulmão;<br>- Dispersa o vento-calor e resfria o calo

- 
- pulmão;
- sangue; pele escura;<br>
- Regula e faz circular o Qi do pulmão;<br>
- Principal ponto para resfriar o calor do<br>
pulmão;<br>
- Dispersa o vento-calor e resfria o calor do<br>
sangue;<br>
- Dispersa o calor do sangue e reduz a<br>
febre;<br>
- Benefici
- febre;
- febre;
- 

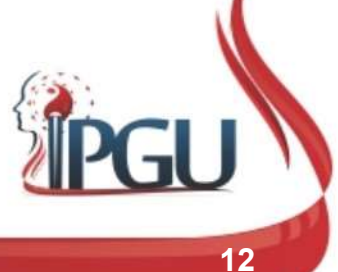

#### P-10 (YUJI) : indicações do uso

**P-10 (YUJI) : indicações do uso**<br>• Tosse, hemoptise, asma , tuberculose, pneumonia, bronquite,<br>hematêmese, expectoração purulenta, dor e inflamação de<br>garganta, laringófaringite, afonia, febre, febre e síndrome de má **P-10 (YUJI) : indicações do uso**<br>Tosse, hemoptise, asma , tuberculose, pneumonia, bronquite,<br>hematêmese, expectoração purulenta, dor e inflamação de<br>garganta, laringofaringite, afonia, febre, febre e síndrome de má<br>nutriç **P-10 (YUJI) : indicações do uso**<br>Tosse, hemoptise, asma, tuberculose, pneumonia, bronquite,<br>hematêmese, expectoração purulenta, dor e inflamação de<br>garganta, laringofaringite, afonia, febre, febre e síndrome de má<br>nutriçã **P-10 (YUJI) : indicações do uso**<br>Tosse, hemoptise, asma , tuberculose, pneumonia, bronquite,<br>hematêmese, expectoração purulenta, dor e inflamação de<br>garganta, laringofaringite, afonia, febre, febre e síndrome de má<br>nutriç **P-10 (YUJI) : indicações do uso**<br>Tosse, hemoptise, asma , tuberculose, pneumonia, bronquite,<br>hematêmese, expectoração purulenta, dor e inflamação de<br>garganta, laringofaringite, afonia, febre, febre e síndrome de má<br>nutriç **P-10 (YUJI) : indicações do uso**<br>Tosse, hemoptise, asma , tuberculose, pneumonia, bronquite,<br>hematêmese, expectoração purulenta, dor e inflamação de<br>garganta, laringofaringite, afonia, febre, febre e síndrome de má<br>nutriç **P-10 (YUJI) : indicações do uso**<br>Tosse, hemoptise, asma, tuberculose, pneumonia, bronquite,<br>hematêmese, expectoração purulenta, dor e inflamação de<br>garganta, laringofaringite, afonia, febre, febre e síndrome de má<br>nutriçã Tosse, hemoptise, asma , tuberculose, pneumoni<br>hematêmese, expectoração purulenta, dor e int<br>garganta, laringofaringite, afonia, febre, febre e sínd<br>nutrição infantil, febre e calafrios, dor torácica, do<br>lombalgia, tenossi

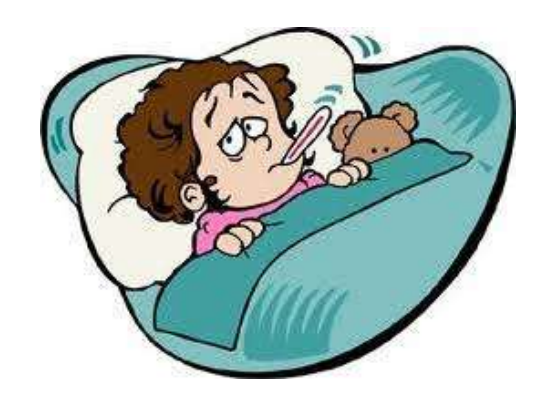

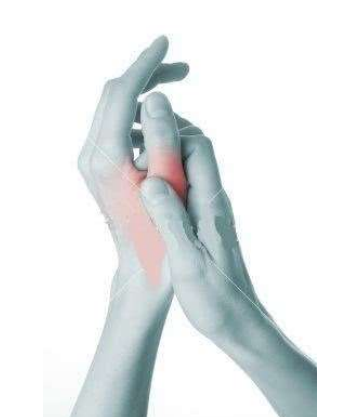

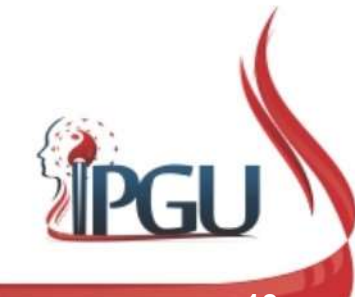

# P-9 (TAIYUAN) : ABISMO PROFUNDO – PONTO FONTE DO CANAL

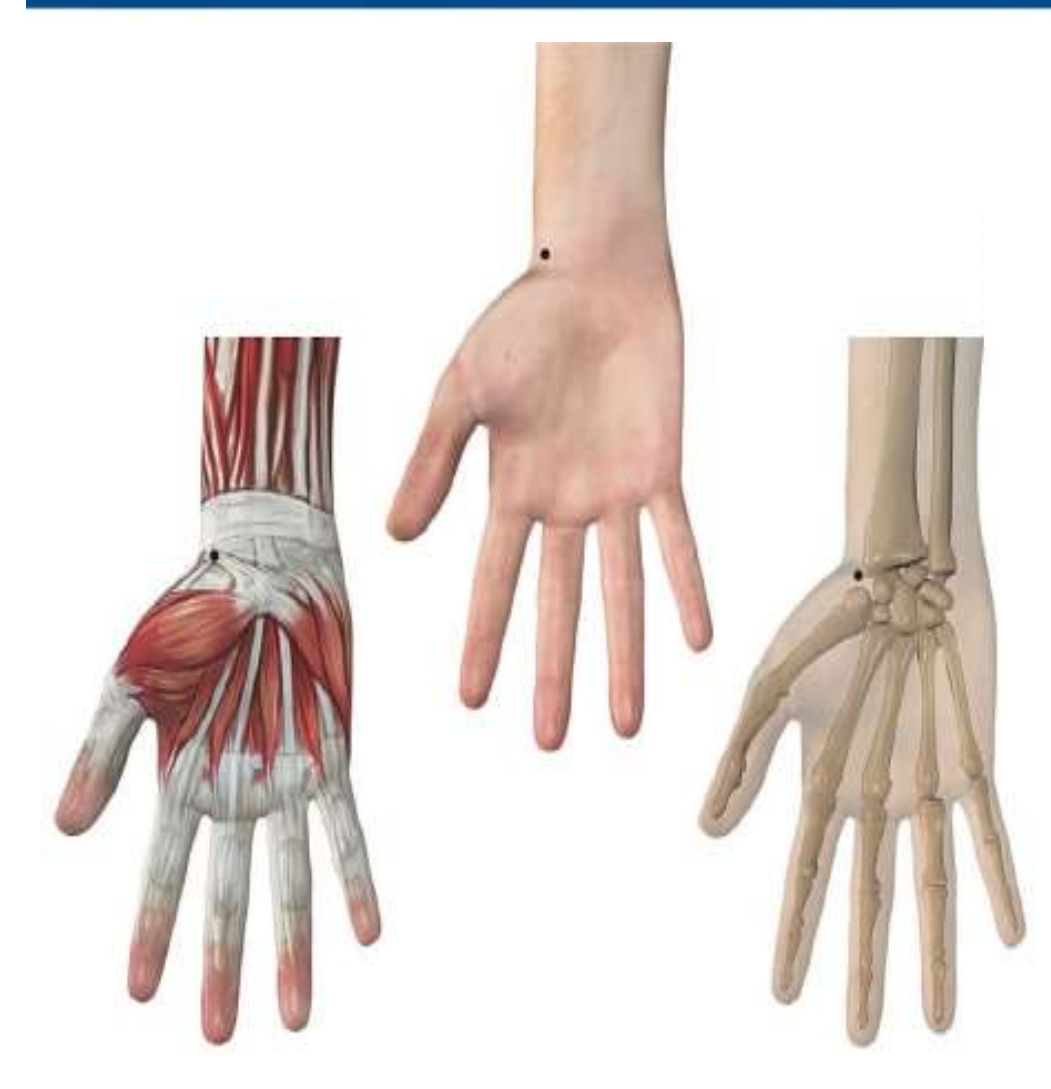

#### Localização:

**PROFUNDO – PONTO<br>NAL<br>Localização:**<br>Face anterior do punho, no espaço da<br>articulação da mão, entre a margem lateral<br>da artéria radial e o músculo abdutor longo<br>do polegar; **PROFUNDO – PONTO<br>NAL**<br>Localização:<br>Face anterior do punho, no espaço da<br>artículação da mão, entre a margem lateral<br>da artéria radial e o músculo abdutor longo<br>do polegar; **PROFUNDO — PONTO<br>
NAL**<br>
Localização:<br>Face anterior do punho, no espaço da<br>
artículação da mão, entre a margem lateral<br>da artéria radial e o músculo abdutor longo<br>do polegar; **PROFUNDO — PONTO<br>
NAL<br>
Localização:**<br>Face anterior do punho, no espaço da<br>
artículação da mão, entre a margem lateral<br>da artéria radial e o músculo abdutor longo<br>do polegar;<br>
Funcões energéticas: **PROFUNDO — PONTO<br>
NAL<br>
Localização:**<br>Face anterior do punho, no espaço da<br>
artículação da mão, entre a margem lateral<br>
da artéria radial e o músculo abdutor longo<br>
do polegar;<br>
Funções energéticas:<br>
- Tonifica, regula e h **KUFUNDU — PUNIU<br>
AL<br>
Localização:**<br>
Face anterior do punho, no espaço da<br>
articulação da mão, entre a margem lateral<br>
da artéria radial e o músculo abdutor longo<br>
do polegar;<br> **Funções energéticas:**<br>
- Tonifica, regula e **Localização:**<br>Face anterior do punho, no espaço da<br>articulação da mão, entre a margem lateral<br>da artéria radial e o músculo abdutor longo<br>do polegar;<br>**Funções energéticas:**<br>- Tonifica, regula e harmoniza o Qi,<br>aumenta a c **Localização:**<br>Face anterior do punho, no espaço da<br>articulação da mão, entre a margem lateral<br>da artéria radial e o músculo abdutor longo<br>do polegar;<br>**Funções energéticas:**<br>- Tonifica, regula e harmoniza o Qi,<br>aumenta a c Localização:<br>Face anterior do punho, no espaço da<br>articulação da mão, entre a margem lateral<br>da artéria radial e o músculo abdutor longo<br>do polegar;<br>Funções energéticas:<br>- Tonifica, regula e harmoniza o Qi,<br>aumenta a circu Face anterior do punno, no espaço da<br>articulação da mão, entre a margem lateral<br>da artéria radial e o músculo abdutor longo<br>do polegar;<br>Funções energéticas:<br>- Tonifica, regula e harmoniza o Qi,<br>aumenta a circulação do sang

pulmão; articulação da mao, entre a margem lateral<br>da artéria radial e o músculo abdutor longo<br>do polegar;<br>**Funções energéticas:**<br>**Funções energéticas:**<br>**Funções energéticas:**<br>**Funções energéticas:**<br>Transforma a circulação do sang

Calor;

- 
- 
- 

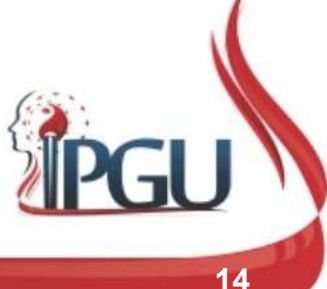

#### P-9 (TAIYUAN) : indicações do uso

**P-9 (TAIYUAN) : indicações do uso**<br>• Tosse, asma, hemoptise, expectoração espessa e amarela,<br>bronquite, coqueluche, dispneia, enfisema, tuberculose pulmonar,<br>cefaleia, odontalgia , dor de garganta, tonsilite, dor nos olho **P-9 (TAIYUAN) : indicações do uso**<br>Tosse, asma, hemoptise, expectoração espessa e amarela,<br>bronquite, coqueluche, dispneia, enfisema, tuberculose pulmonar,<br>cefaleia, odontalgia , dor de garganta, tonsilite, dor nos olhos **P-9 (TAIYUAN) : indicações do uso**<br>Tosse, asma, hemoptise, expectoração espessa e amarela,<br>bronquite, coqueluche, dispneia, enfisema, tuberculose pulmonar,<br>cefaleia, odontalgia , dor de garganta, tonsilite, dor nos olhos **P-9 (TAIYUAN) : indicações do uso**<br>Tosse, asma, hemoptise, expectoração espessa e amarela,<br>bronquite, coqueluche, dispneia, enfisema, tuberculose pulmonar,<br>cefaleia, odontalgia , dor de garganta, tonsilite, dor nos olhos **P-9 (TAIYUAN) : indicações do uso**<br>Tosse, asma, hemoptise, expectoração espessa e amarela,<br>bronquite, coqueluche, dispneia, enfisema, tuberculose pulmonar,<br>cefaleia, odontalgia, dor de garganta, tonsilite, dor nos olhos,<br> **P-9 (TAIYUAN) : indicações do uso**<br>Tosse, asma, hemoptise, expectoração espessa e amarela,<br>bronquite, coqueluche, dispneia, enfisema, tuberculose pulmonar,<br>cefaleia, odontalgia , dor de garganta, tonsilite, dor nos olhos **P-9 (TAIYUAN) : indicações do uso**<br>Tosse, asma, hemoptise, expectoração espessa e amarela,<br>bronquite, coqueluche, dispneia, enfisema, tuberculose pulmonar,<br>cefaleia, odontalgia , dor de garganta, tonsilite, dor nos olhos Tosse, asma, hemoptise, expectoração espessa e amarela, bronquite, coqueluche, dispneia, enfisema, tuberculose pulmonar, cefaleia, odontalgia , dor de garganta, tonsilite, dor nos olhos , conjuntivite, afonia , voz fraca , delírio.

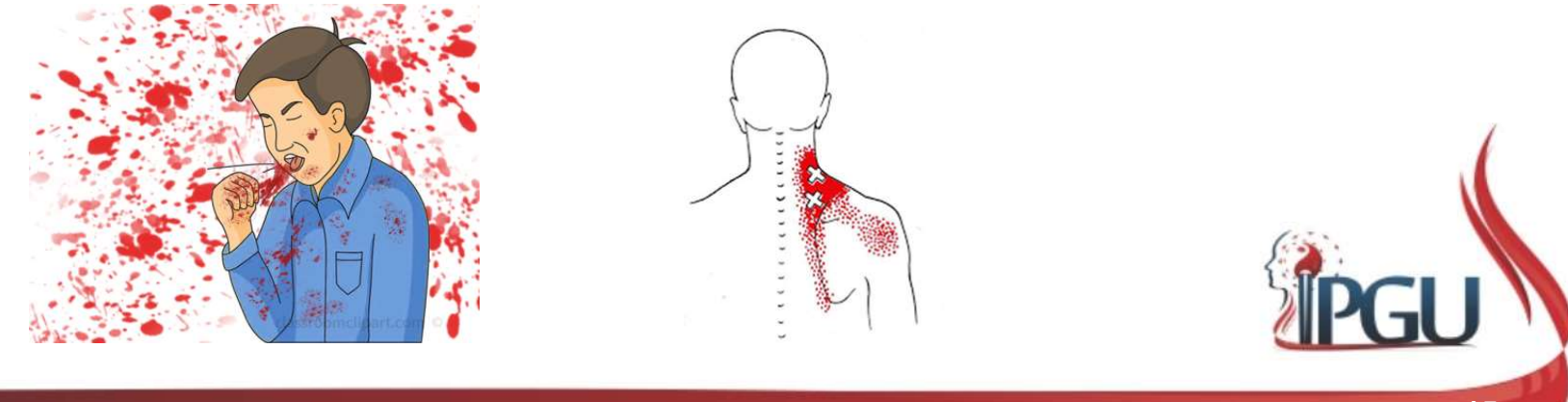

#### P-8 (JINQU) : PASSAGEM DO QI DO CANAL

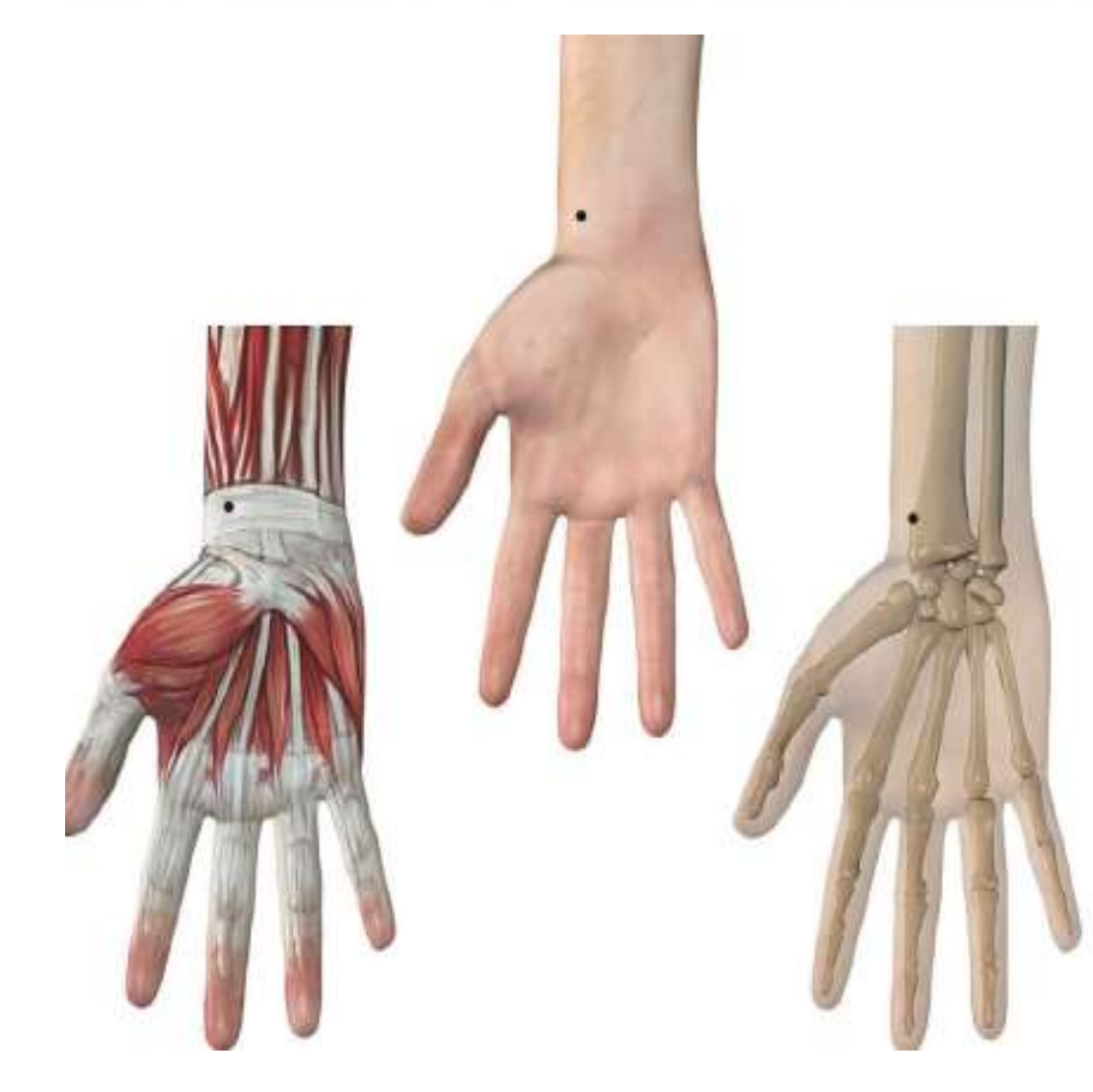

#### Localização:

**A DO QI DO CANAL**<br>Localização:<br>Na face radial da superfície palmar do<br>antebraço, depressão entre o processo<br>estiloide do rádio e a artéria radial, 1 *cun*<br>acima do espaço da artículação da mão, **A DO QI DO CANAL**<br>Localização:<br>Na face radial da superfície palmar do<br>antebraço, depressão entre o processo<br>estiloide do rádio e a artéria radial, 1 *cun*<br>acima do espaço da articulação da mão,<br>no punho; **A DO QI DO CANAL**<br>Localização:<br>Na face radial da superfície palmar do<br>antebraço, depressão entre o processo<br>estiloide do rádio e a artéria radial, 1 *cun*<br>acima do espaço da artículação da mão,<br>no punho; **A DO QI DO CANAL**<br>Localização:<br>Na face radial da superfície palmar do<br>antebraço, depressão entre o processo<br>estiloide do rádio e a artéria radial, 1 *cun*<br>acima do espaço da artículação da mão,<br>no punho; **A DO QI DO CANAL**<br>Localização:<br>Na face radial da superfície palmar do<br>antebraço, depressão entre o processo<br>estiloide do rádio e a artéria radial, 1 *cun*<br>acima do espaço da artículação da mão,<br>no punho;<br>Funcões energétic **Localização:**<br>
Na face radial da superfície palmar do<br>
antebraço, depressão entre o processo<br>
estiloide do rádio e a artéria radial, 1 *cun*<br>
acima do espaço da artículação da mão,<br>
no punho;<br> **Funções energéticas:**<br>
- Re **Localização:**<br>Na face radial da superfície palmar do<br>antebraço, depressão entre o processo<br>estiloide do rádio e a artéria radial, 1 *cun*<br>acima do espaço da articulação da mão,<br>no punho;<br>**Funções energéticas:**<br>- Reduz feb **Localização:**<br>Na face radial da superfície palmar do<br>antebraço, depressão entre o processo<br>estiloide do rádio e a artéria radial, 1 *cun*<br>acima do espaço da articulação da mão,<br>no punho;<br>**Funções energéticas:**<br>- Reduz feb **Localização:**<br>Na face radial da superfície palmar do<br>antebraço, depressão entre o processo<br>estiloide do rádio e a artéria radial, 1 *cun*<br>acima do espaço da artículação da mão,<br>no punho;<br>**Funções energéticas:**<br>- Reduz feb

asma;

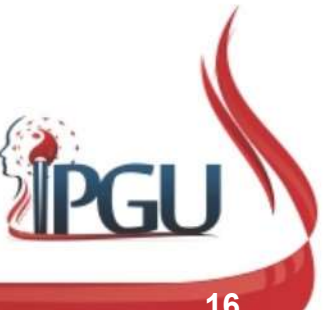

#### P-8 (JINQU) : indicações do uso

**P-8 (JINQU) : indicações do uso**<br>• Tosse, dispneia, asma, bronquite, angina, tonsilite, dor de punho,<br>dor no nervo radial, hemoptise, faringite, espasmo do esôfago,<br>palpitações, dor torácica, dor de garganta, náusea, febr dor no nervo radial, hemoptise, faringite, espasmo do esôfago, palpitações, dor torácica, dor de garganta, náusea, febre.

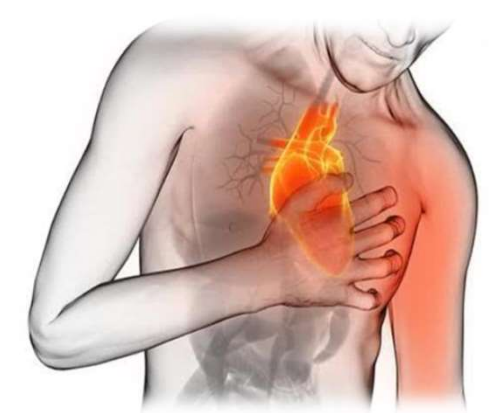

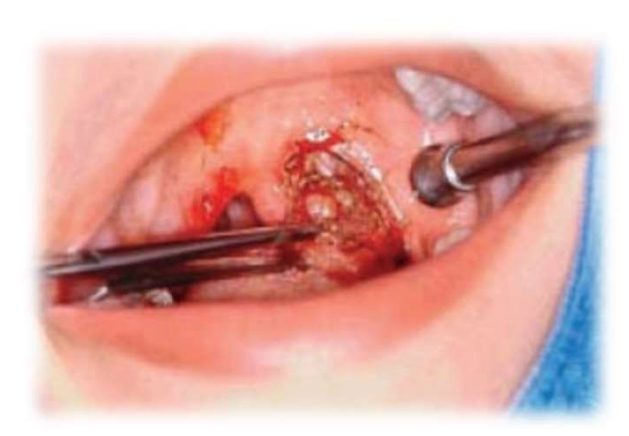

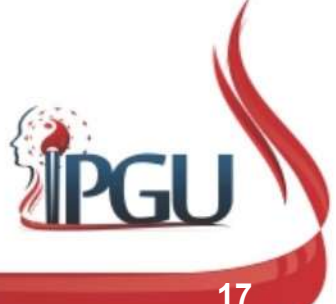

Material produzido pelo professor: 17

## P-5 (CHIZE) : PÂNTANO DE UM PÉ

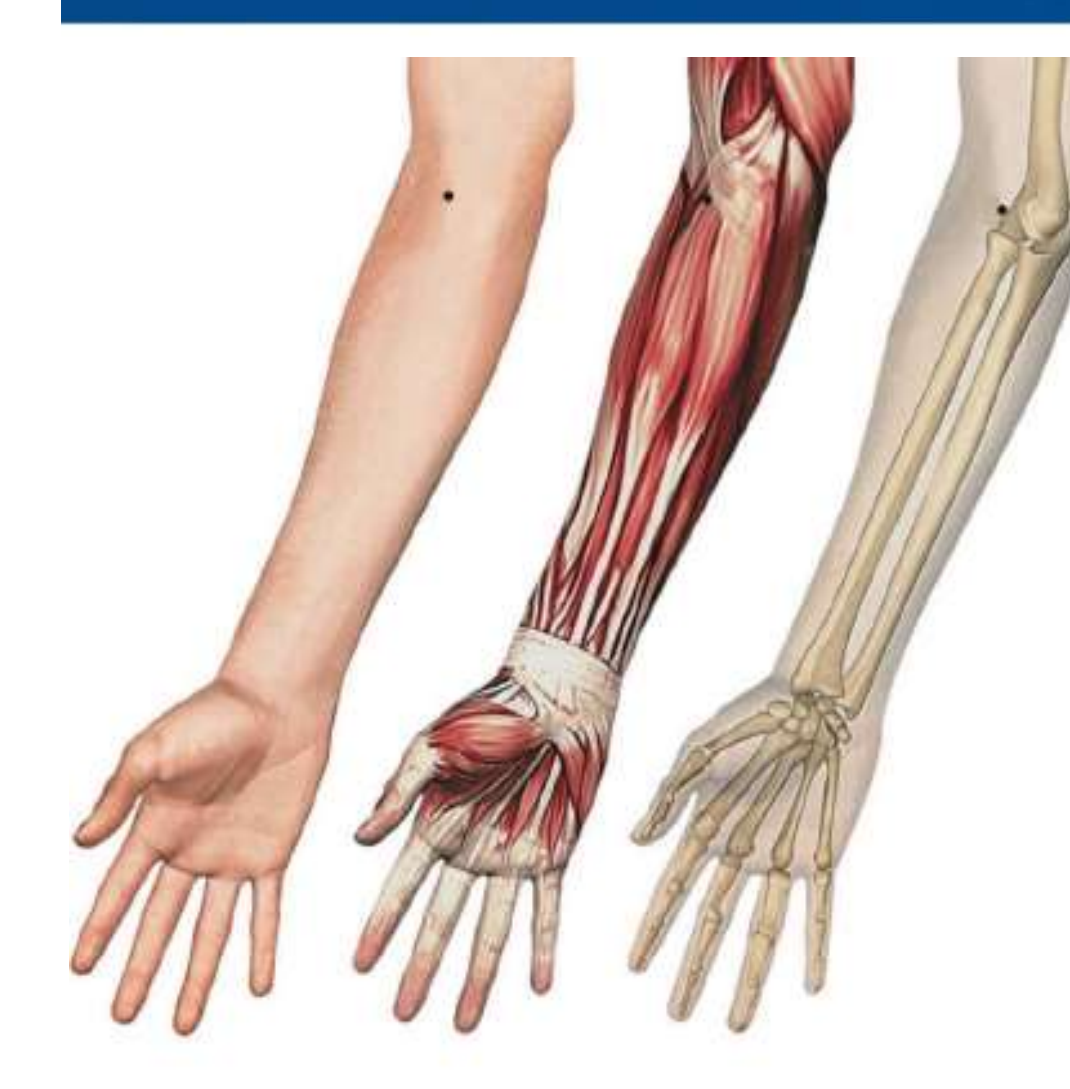

#### Localização:

**NO DE UM PÉ<br>Localização:**<br>Na depressão da face lateral do tendão do<br>músculo bíceps braquial, ao nível da prega<br>do cotovelo; **NO DE UM PÉ<br>Localização:**<br>Na depressão da face lateral do tendão do<br>músculo bíceps braquial, ao nível da prega<br>do cotovelo; **NO DE UM PÉ<br>Localização:**<br>Na depressão da face lateral do tendão do<br>músculo bíceps braquial, ao nível da prega<br>do cotovelo;<br>Funcões energéticas: **NO DE UM PÉ<br>
Localização:**<br>
Na depressão da face lateral do tendão do<br>
músculo bíceps braquial, ao nível da prega<br>
do cotovelo;<br>
Funções energéticas:<br>
- Dispersa, elimina Calor e Vento do *Jiao*<br>Superior.<br>- Desce o *Qi.* **Localização:**<br>Dispersa, elimina depressão da face lateral do tendão do músculo bíceps braquial, ao nível da prega<br>do cotovelo;<br>**Funções energéticas:**<br>- Dispersa, elimina Calor e Vento do *Jiao*<br>Superior.<br>- Desce o *Qi,* a **Localização:**<br>Na depressão da face lateral do tendão do<br>músculo bíceps braquial, ao nível da prega<br>do cotovelo;<br>**Funções energéticas:**<br>- Dispersa, elimina Calor e Vento do *Jiao*<br>Superior.<br>- Desce o *Qi,* aliviando plenit **Localização:**<br>Na depressão da face lateral do tendão do<br>músculo bíceps braquial, ao nível da prega<br>do cotovelo;<br>**Funções energéticas:**<br>- Dispersa, elimina Calor e Vento do *Jiao*<br>Superior.<br>- Desce o *Qi,* aliviando plenit **Executação de face lateral do tendão do músculo bíceps braquial, ao nível da prega<br>do cotovelo;<br>Funções energéticas:**<br>- Dispersa, elimina Calor e Vento do *Jiao*<br>Superior.<br>- Desce o *Qi*, aliviando plenitude do *Qi* do<br>tó

Superior.

tórax.

beneficia a Bexiga.

Canal e beneficia o cotovelo.

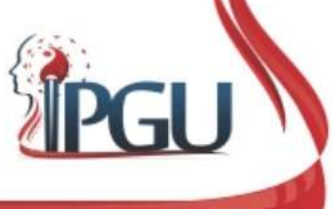

#### P-5 (CHIZE) : indicações de uso

**P-5 (CHIZE) : indicações de uso**<br>• Tosse, asma, dispneia, hemoptise , pneumonia, pleurisia, escarro<br>hemoptoico, hematêmese, expectoração amarela, sede,<br>epicondilite, bronquite, coqueluche, dor e edema de garganta, **P-5 (CHIZE) : indicações de uso**<br>Tosse, asma, dispneia, hemoptise , pneumonia, pleurisia, escarro<br>hemoptoico, hematêmese, expectoração amarela, sede,<br>epicondilite, bronquite, coqueluche, dor e edema de garganta,<br>dor/opres **P-5 (CHIZE) : indicações de uso**<br>Tosse, asma, dispneia, hemoptise, pneumonia, pleurisia, escarro<br>hemoptoico, hematêmese, expectoração amarela, sede,<br>epicondilite, bronquite, coqueluche, dor e edema de garganta,<br>dor/opress **P-5 (CHIZE) : indicações de uso**<br>Tosse, asma, dispneia, hemoptise , pneumonia, pleurisia, escarro<br>hemoptoico, hematêmese, expectoração amarela, sede,<br>epicondilite, bronquite, coqueluche, dor e edema de garganta,<br>dor/opres **P-5 (CHIZE) : indicações de uso**<br>Tosse, asma, dispneia, hemoptise , pneumonia, pleurisia, escarro<br>hemoptoico, hematêmese, expectoração amarela, sede,<br>epicondilite, bronquite, coqueluche, dor e edema de garganta,<br>dor/opres **P-5 (CHIZE) : indicações de uso**<br>Tosse, asma, dispneia, hemoptise , pneumonia, pleurisia, escarro<br>hemoptoico, hematêmese, expectoração amarela, sede,<br>epicondilite, bronquite, coqueluche, dor e edema de garganta,<br>dor/opres **P-5 (CHIZE) : indicações de uso**<br>Tosse, asma, dispneia, hemoptise , pneumonia, pleurisia,<br>hemoptoico, hematêmese, expectoração amarela,<br>epicondilite, bronquite, coqueluche, dor e edema de g<br>dor/opressão/plenitude torácica

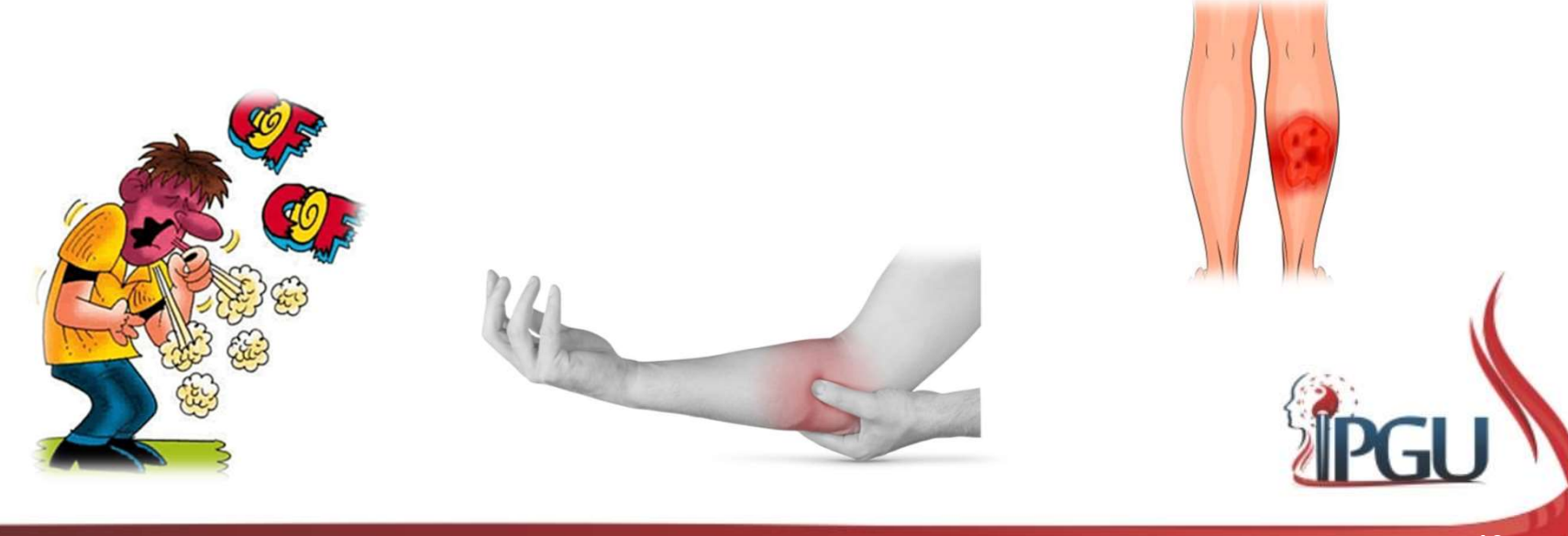

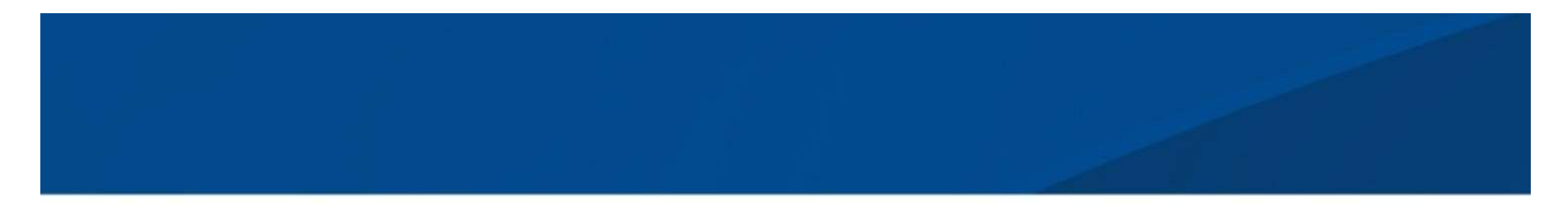

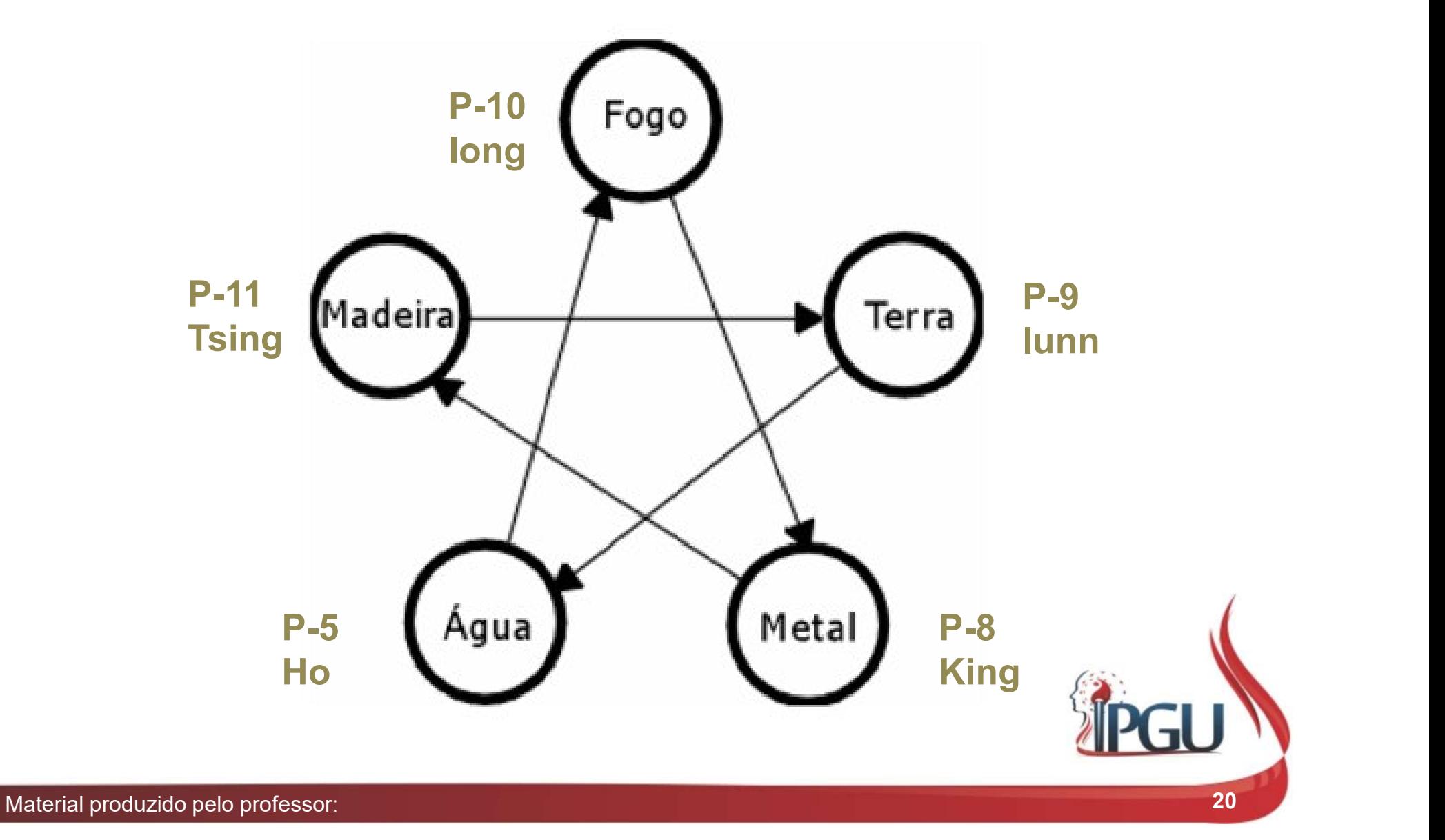

## PONTOS DE CONEXÃO: LUO/LO

- **OS Meridianos LO (transversais e longitudinais) têm por função<br>• Os Meridianos LO (transversais e longitudinais) têm por função<br>• realizar a transferência de energia entre meridianos acoplados. Os<br>• LO transversais faze PONTOS DE CONEXÃO: LUO/LO**<br>Os Meridianos LO (transversais e longitudinais) têm por função<br>realizar a transferência de energia entre meridianos acoplados. Os<br>LO transversais fazem uma associação direta entre acoplados e o<br> **PONTOS DE CONEXÃO: LUO/LO**<br>Os Meridianos LO (transversais e longitudinais) têm por função<br>realizar a transferência de energia entre meridianos acoplados. Os<br>LO transversais fazem uma associação direta entre acoplados e o<br> **PONTOS DE CONEXÃO: LUO/LO**<br>Os Meridianos LO (transversais e longitudinais) têm por função<br>realizar a transferência de energia entre meridianos acoplados. Os<br>LO transversais fazem uma associação direta entre acoplados e o<br> acoplados; **• PONTOS DE CONEXAO: LUO/LO**<br>• Os Meridianos LO (transversais e longitudinais) têm por função<br>realizar a transferência de energia entre meridianos acoplados. Os<br>LO transversais fazem uma associação direta entre acoplados Os Meridianos LO (transversais e longitud<br>realizar a transferência de energia entre me<br>LO transversais fazem uma associação dire<br>LO longitudinal, irriga os espaços comp<br>acoplados;<br>São chamados de LO por terem origem no<br>núm Ds Meridianos LO (transversais e longitudinais) têm pealizar a transferência de energia entre meridianos acop<br>
LO transversais fazem uma associação direta entre acop<br>
LO longitudinal, irriga os espaços compreendidos e<br>
aco Ds Meridianos LO (transversais e longitudinais) têm por função<br>
ealizar a transferência de energia entre meridianos acoplados. O:<br>
O transversais fazem uma associação direta entre acoplados e e<br>
Co longitudinal, irriga os France Maria Chamados de energia entre meridianos acoplados. Os<br>
Do transversais fazem uma associação direta entre acoplados. Os<br>
Do longitudinal, irriga os espaços compreendidos entre dois<br>
acoplados;<br>
São chamados de LO
- -
	-
	-

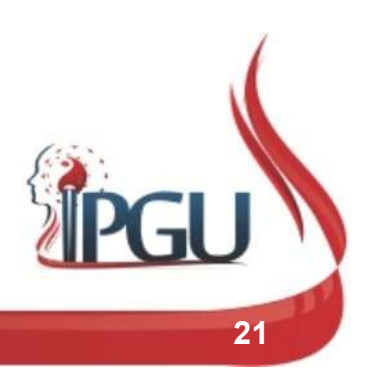

## PONTOS DE CONEXÃO: LUO/LO

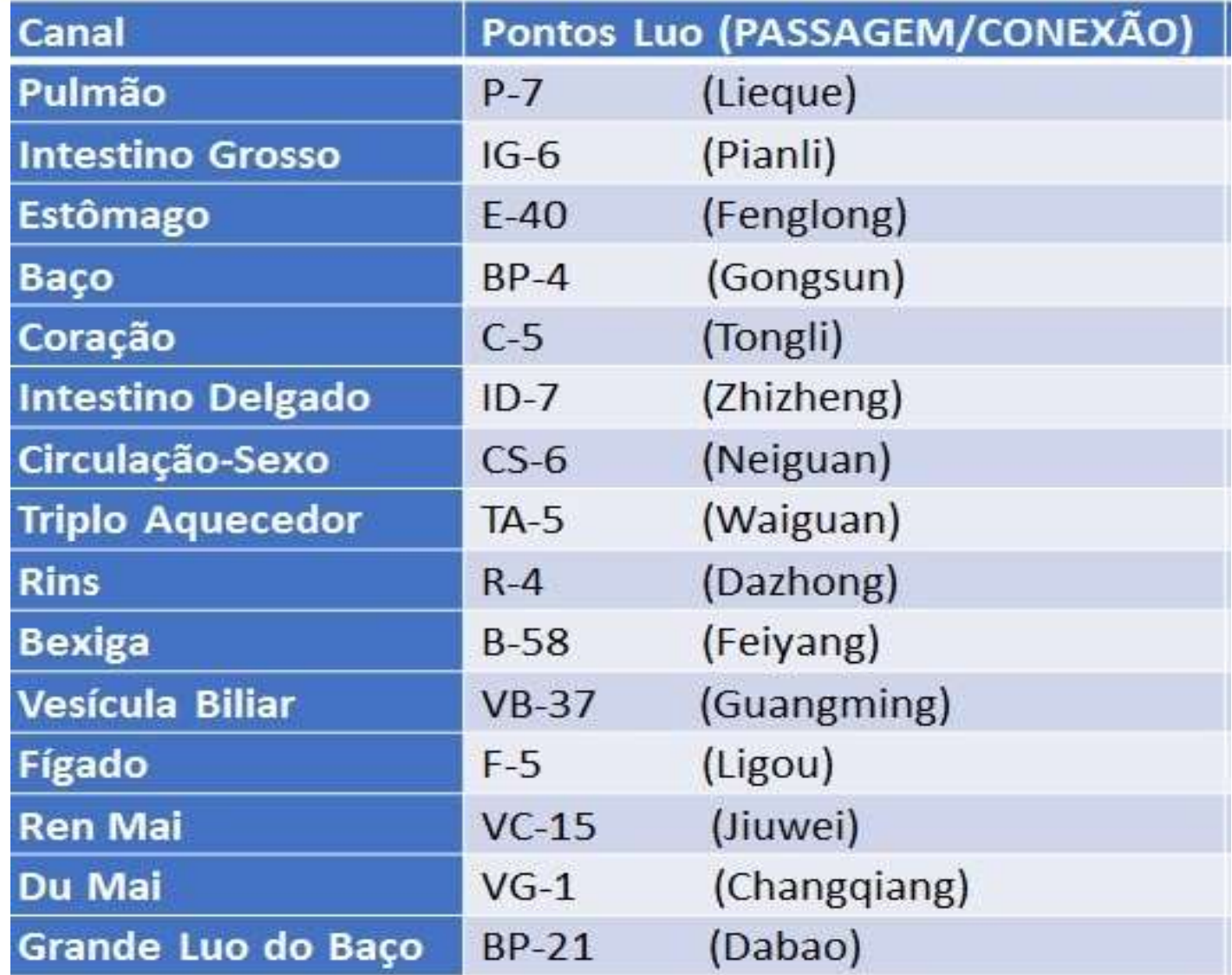

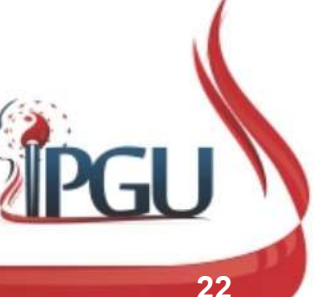

Material produzido pelo professor: 22

## P-7 (LIEQUE): BRECHA DIVERGENTE PONTO LUO DO CANAL **P-7 (LIEQUE): BRECHA DIVERG<br>PONTO LUO DO CANAL<br>Localização:<br>Na face radial do antebraço, 1,5** *cun* **acima<br>do espaço da artículação da mão no punho,<br>lateralmente à artéria radial , numa pequena<br>depressão entre o músculo bra P-7 (LIEQUE): BRECHA DIVERGENT<br>
PONTO LUO DO CANAL<br>
Localização:<br>
Na face radial do antebraço, 1,5** *cun* **acima<br>do espaço da articulação da mão no punho,<br>lateralmente à artéria radial , numa pequena<br>depressão entre o múscu P-7 (LIEQUE): BRECHA DIVERGEN**<br> **PONTO LUO DO CANAL**<br>
Localização:<br>
Na face radial do antebraço, 1,5 *cun* acima<br>
do espaço da artículação da mão no punho,<br>
lateralmente à artéria radial , numa pequena<br>
depressão entre o

#### Localização:

**P-7 (LIEQUE): BRECH,<br>PONTO LUO DO C<br>Localização:**<br>Na face radial do antebraço, 1,5 *cun* acima<br>do espaço da articulação da mão no punho,<br>lateralmente à artéria radial , numa pequena<br>depressão entre o músculo braquiorradia

- patogênico;
- 
- garganta;
- **Funções energéticas:**<br>
Principal ponto para dispersar o Vento<br>
patogênico;<br>
 Harmoniza, redireciona e promove a<br>
circulação do Qi do Pulmão;<br>
 Tonífica o Qi Defensivo e alivia a dor de<br>
garganta;<br>
 Promove a dispersão
- 
- 

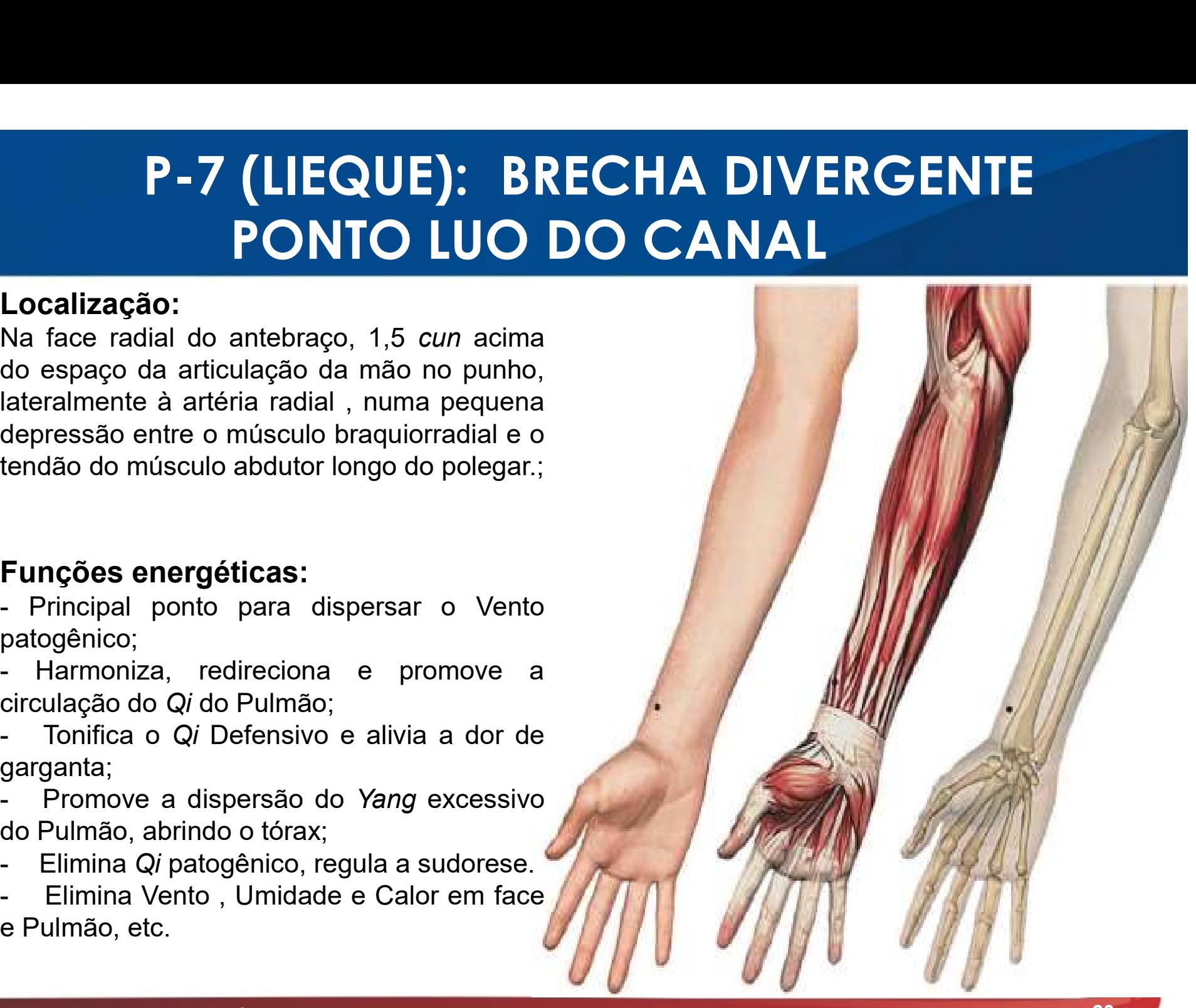

#### P-7 (LIEQUE): indicações do uso

**P-7 (LIEQUE): indicações do uso**<br>• Hemicrania , resfriado, tosse, bronquite, dispneia, rinite crônica, alergia, sinusite, espirros, aversão ao frio, trismo, odontalgia, dor e edema da garganta, secura na garganta e nos ol **P-7 (LIEQUE): indicações do uso**<br>Hemicrania , resfriado, tosse, bronquite, dispneia, rinite crônica,<br>alergia, sinusite, espirros, aversão ao frio, trismo, odontalgia, dor e<br>edema da garganta, secura na garganta e nos olho **P-7 (LIEQUE): indicações do uso**<br>Hemicrania , resfriado, tosse, bronquite, dispneia, rinite crônica,<br>alergia, sinusite, espirros, aversão ao frio, trismo, odontalgia, dor e<br>edema da garganta, secura na garganta e nos olho **P-7 (LIEQUE): indicações do uso**<br>Hemicrania , resfriado, tosse, bronquite, dispneia, rinite crônica,<br>alergia, sinusite, espirros, aversão ao frio, trismo, odontalgia, dor e<br>edema da garganta, secura na garganta e nos olho **P-7 (LIEQUE): indicações do uso**<br>Hemicrania , resfriado, tosse, bronquite, dispneia, rinite crônica,<br>alergia, sinusite, espirros, aversão ao frio, trismo, odontalgia, dor e<br>edema da garganta, secura na garganta e nos olho **P-7 (LIEQUE): indicações do uso**<br>Hemicrania , resfriado, tosse, bronquite, dispneia, rinite crônica,<br>alergia, sinusite, espirros, aversão ao frio, trismo, odontalgia, dor e<br>edema da garganta, secura na garganta e nos olho **P-7 (LIEQUE): indicações do uso**<br>Hemicrania , resfriado, tosse, bronquite, dispneia, rinite crônica,<br>alergia, sinusite, espirros, aversão ao frio, trismo, odontalgia, dor e<br>edema da garganta, secura na garganta e nos olho **P-7 (LIEQUE): INCICCCOES CO USO**<br>Hemicrania , resfriado, tosse, bronquite, dispneia, rinite crônica, alergia, sinusite, espirros, aversão ao frio, trismo, odontalgia, dor e<br>edema da garganta, secura na garganta e nos olho Hemicrania , resfriado, tosse, bronquite, dispneia, rinite crônica, alergia, sinusite, espirros, aversão ao frio, trismo, odontalgia, dor e edema da garganta, secura na garganta e nos olhos, neuralgia do trigêmeo, angina, Hemicrania , resfriado, tosse, bronquite, dispneia, rinite crônica, alergia, sinusite, espirros, aversão ao frio, trismo, odontalgia, dor e edema da garganta, secura na garganta e nos olhos, neuralgia do trigêmeo, angina, Hemicrania, resfriado, tosse, bronquite, dispneia, rinite crônica, alergia, sinusite, espirros, aversão ao frio, trismo, odontalgia, dor e edema da garganta, secura na garganta e nos olhos, neuralgia do trigêmeo, angina, d

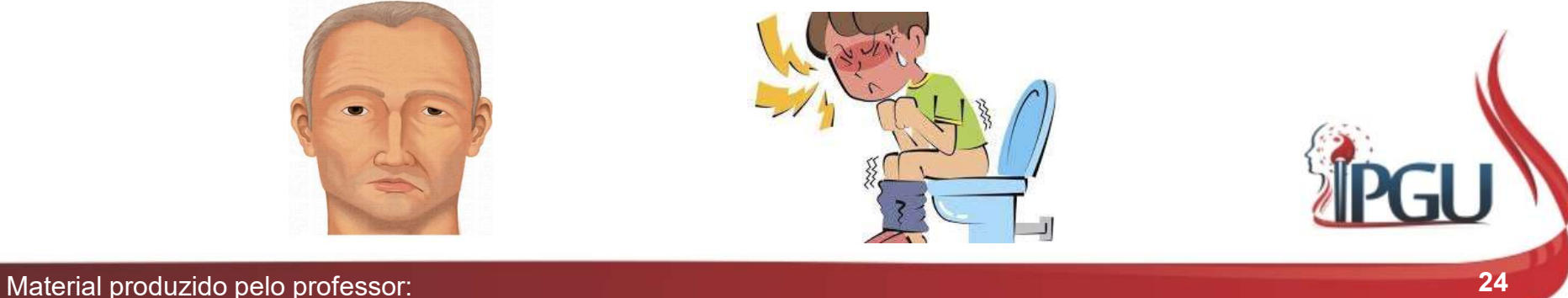

## PONTOS XI (DE ACÚMULO)

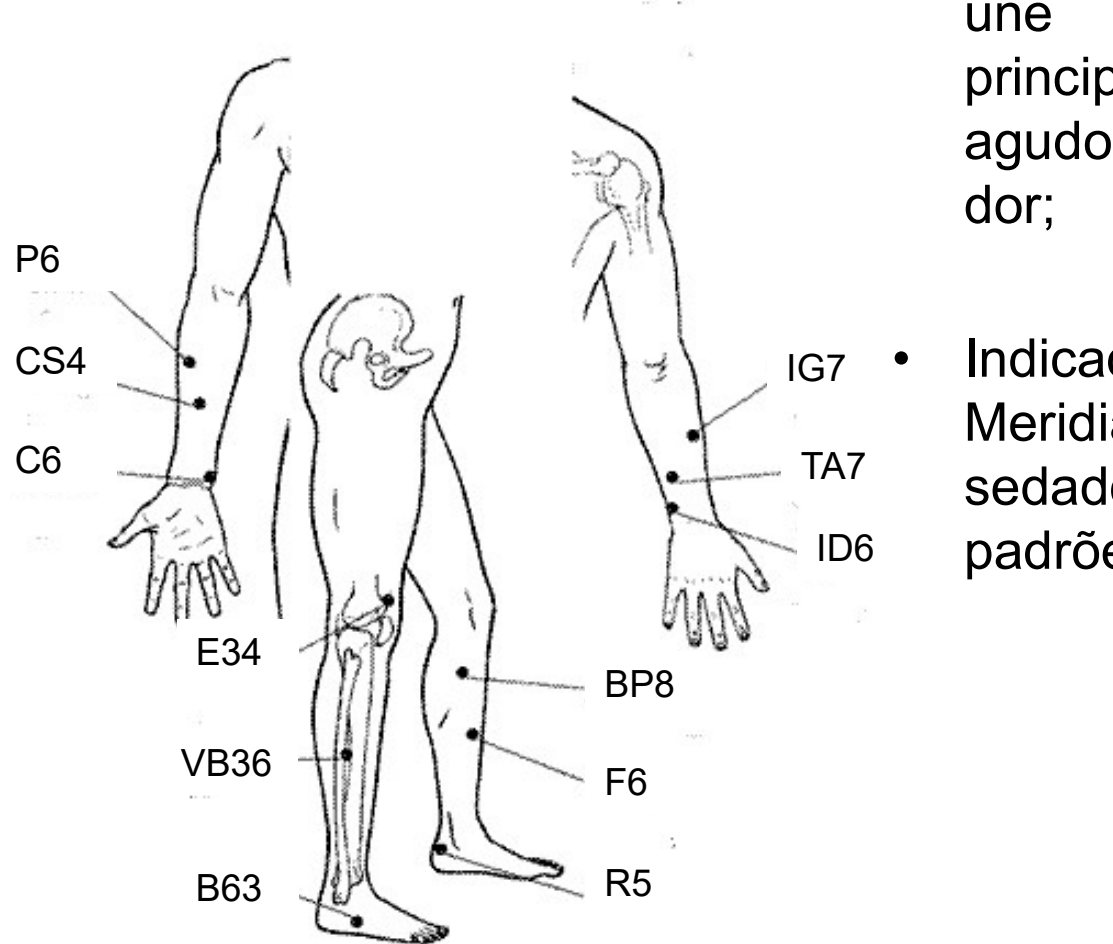

- **E ACÚMULO)<br>• Pontos onde o Qi do Meridiano se<br>une e são utilizados<br>principalmente no padrões<br>exude experience numerale há ACÚMULO)**<br>Pontos onde o Qi do Meridiano se<br>une e são utilizados<br>principalmente no padrões<br>agudos, especialmente quando há **ACÚMULO)**<br>Pontos onde o Qi do Meridiano se<br>une e são utilizados<br>principalmente no padrões<br>agudos, especialmente quando há<br>dor; **ACÚMULO)**<br>Pontos onde o Qi do Meridiano se<br>une e são utilizados<br>principalmente no padrões<br>agudos, especialmente quando há<br>dor; dor; • Pontos onde o Qi do Meridiano se<br>
• Pontos onde o Qi do Meridiano se<br>
• principalmente no padrões<br>
agudos, especialmente quando há<br>
• dor;<br>
• Indicados para tratar alterações no<br>
Meridiano sendo geralmente<br>
sedados, vist Pontos onde o Qi do Meridiano se<br>une e são utilizados<br>principalmente no padrões<br>agudos, especialmente quando há<br>dor;<br>Indicados para tratar alterações no<br>Meridiano sendo geralmente<br>sedados, visto que são usados em<br>padrões d Pontos onde o Qi do Meridiano se<br>
une e são utilizados<br>
principalmente no padrões<br>
agudos, especialmente quando há<br>
dor;<br>
Indicados para tratar alterações no<br>
Meridiano sendo geralmente<br>
sedados, visto que são usados em<br>
p Pontos onde o Qi do Meridiano se<br>
une e são utilizados<br>
principalmente no padrões<br>
agudos, especialmente quando há<br>
dor;<br>
Indicados para tratar alterações no<br>
Meridiano sendo geralmente<br>
sedados, visto que são usados em<br>
p
- <sub>IG7</sub> Indicados para tratar alterações no TA7 sedados, visto que são usados em ID6 padrões de excesso.

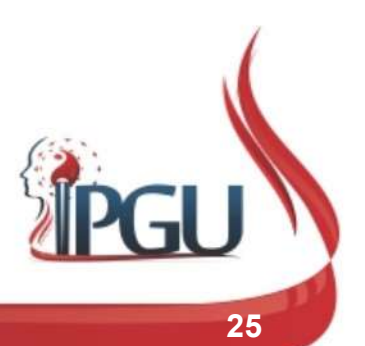

## PONTOS XI (DE ACÚMULO)

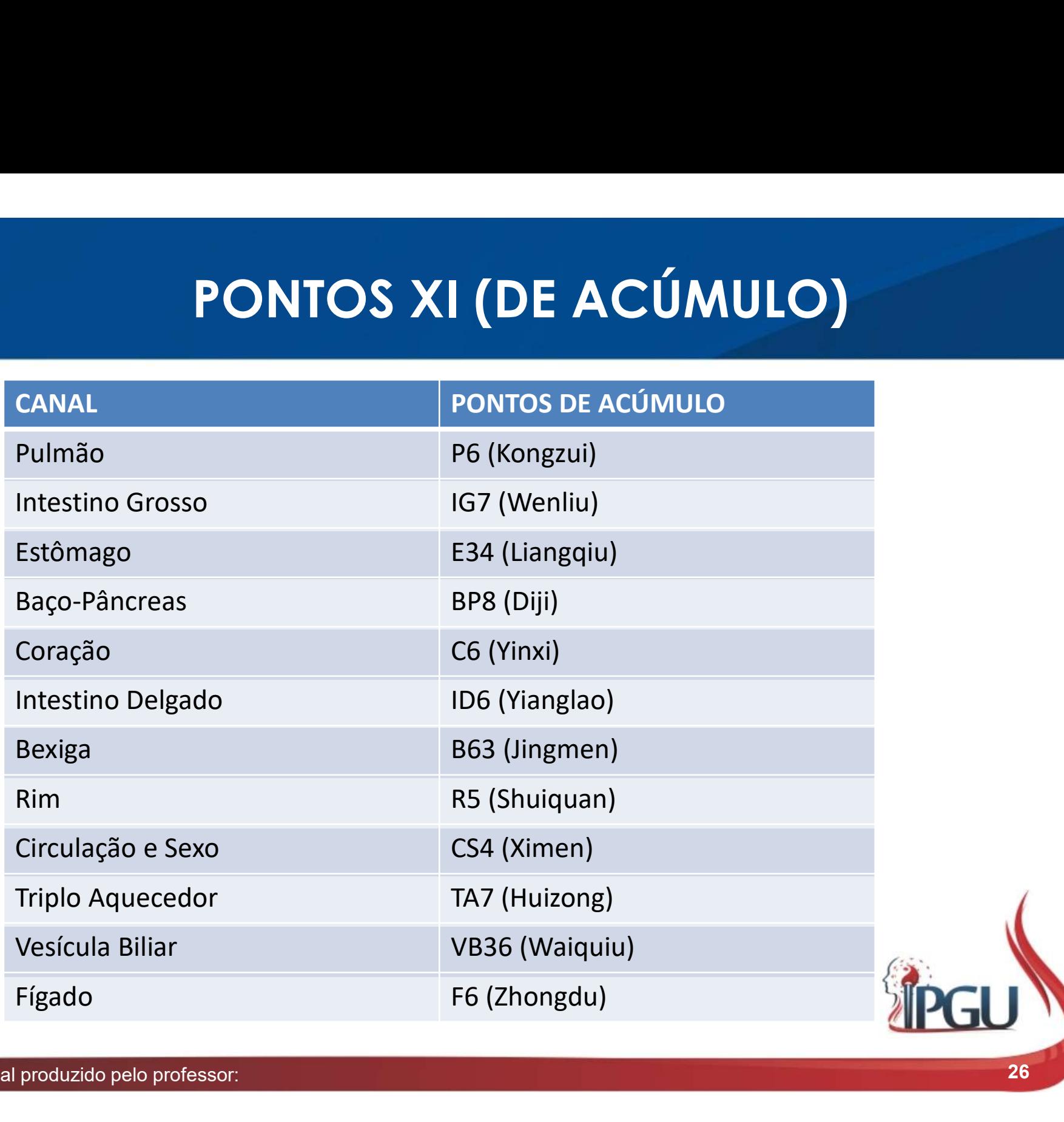

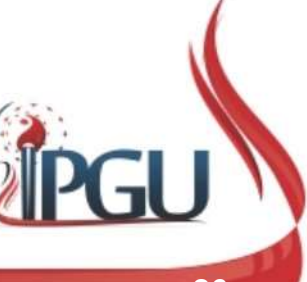

## P-6 (KONGZUI): BURACO CONVERGENTE PONTO XI DO PULMÃO **P-6 (KONGZUI): BURACO CONVERGE<br>PONTO XI DO PULMÃO<br>Localização:<br>Face radial da superfície palmar do<br>antebraço, na linha de união do ponto P-<br>5 a P-7; 7 cun acima do espaço da<br>articulação da mão, no punho; P-6 (KONGZUI): BURACO CONVERGE<br>
PONTO XI DO PULMÃO<br>Localização:<br>Face radial da superfície palmar do<br>antebraço, na linha de união do ponto P-<br>5 a P-7; 7 cun acima do espaço da<br>articulação da mão, no punho; P-6 (KONGZUI): BURACO COI<br>PONTO XI DO PULMÃO**<br>Localização:<br>Face radial da superfície palmar do<br>antebraço, na linha de união do ponto P-<br>5 a P-7; 7 cun acima do espaço da<br>articulação da mão, no punho;<br>Funcões energéticas; **P-6 (KONGZUI): BURACO**<br> **PONTO XI DO PUL**<br>
Localização:<br>
Face radial da superfície palmar do<br>
antebraço, na linha de união do ponto P-<br>
5 a P-7; 7 cun acima do espaço da<br>
articulação da mão, no punho;<br>
Funções energéticas

#### Localização:

sangramento;

poros;

- 
- 

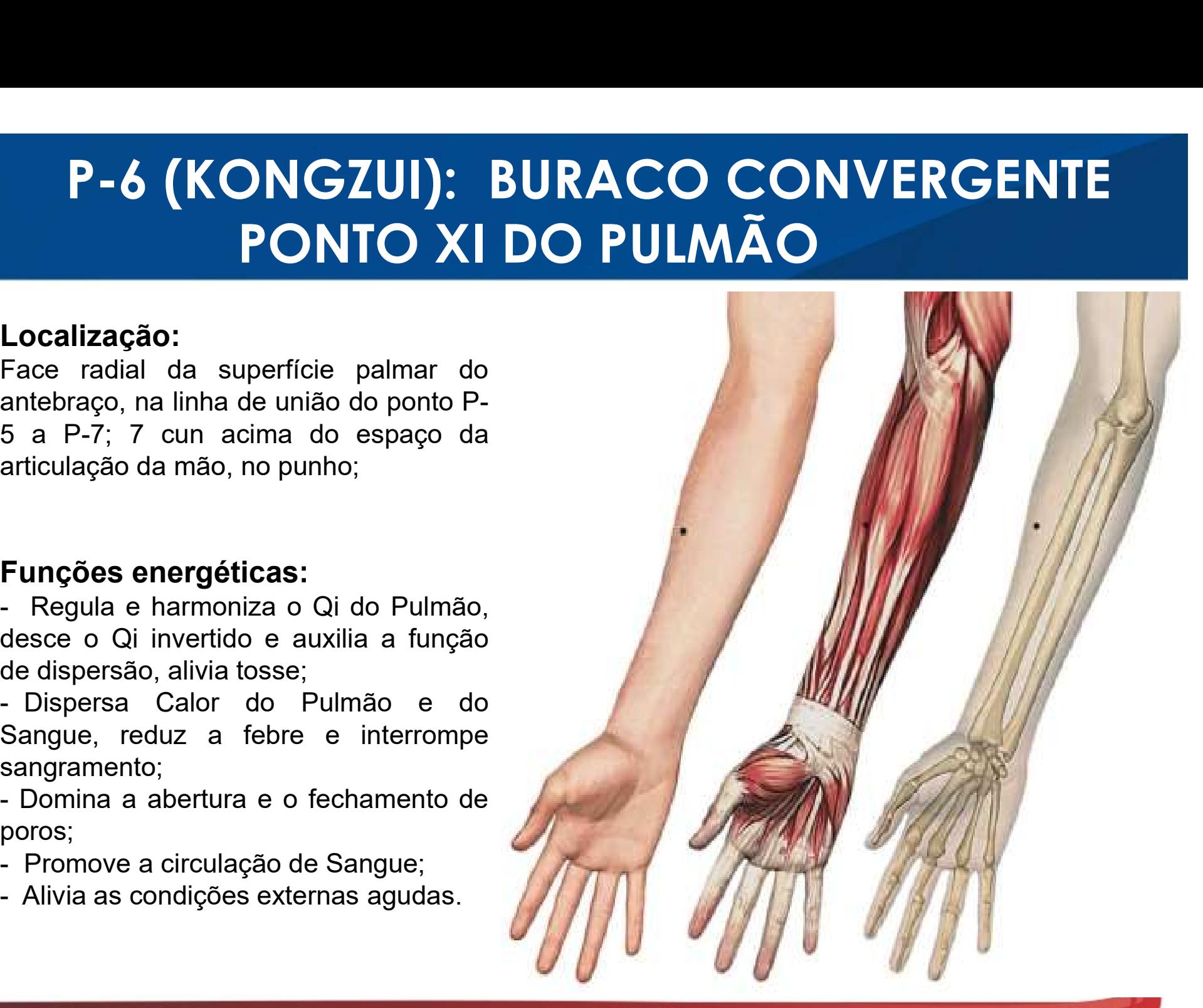

#### P-6 (KONGZUI): indicações do uso

**P-6 (KONGZUI): indicações do uso**<br>• Tosse com catarro amarelo, viscoso e eventualmente com sangue;<br>infecção febril; asma; hemoptise; dispneia; dor no tórax; pneumonia;<br>tuberculose; crise asmática agravada; dor em cotovelo **P-6 (KONGZUI): indicações do uso**<br>Tosse com catarro amarelo, viscoso e eventualmente com sangue;<br>infecção febril; asma; hemoptise; dispneia; dor no tórax; pneumonia;<br>tuberculose; crise asmática agravada; dor em cotovelo e **P-6 (KONGZUI): indicações do uso**<br>Tosse com catarro amarelo, viscoso e eventualmente com sangue;<br>infecção febril; asma; hemoptise; dispneia; dor no tórax; pneumonia;<br>tuberculose; crise asmática agravada; dor em cotovelo e **P-6 (KONGZUI): indicações do uso**<br>Tosse com catarro amarelo, viscoso e eventualmente com sangue;<br>infecção febril; asma; hemoptise; dispneia; dor no tórax; pneumonia;<br>tuberculose; crise asmática agravada; dor em cotovelo e **P-6 (KONGZUI): indicações do uso**<br>Tosse com catarro amarelo, viscoso e eventualmente com sangue;<br>infecção febril; asma; hemoptise; dispneia; dor no tórax; pneumonia;<br>tuberculose; crise asmática agravada; dor em cotovelo e

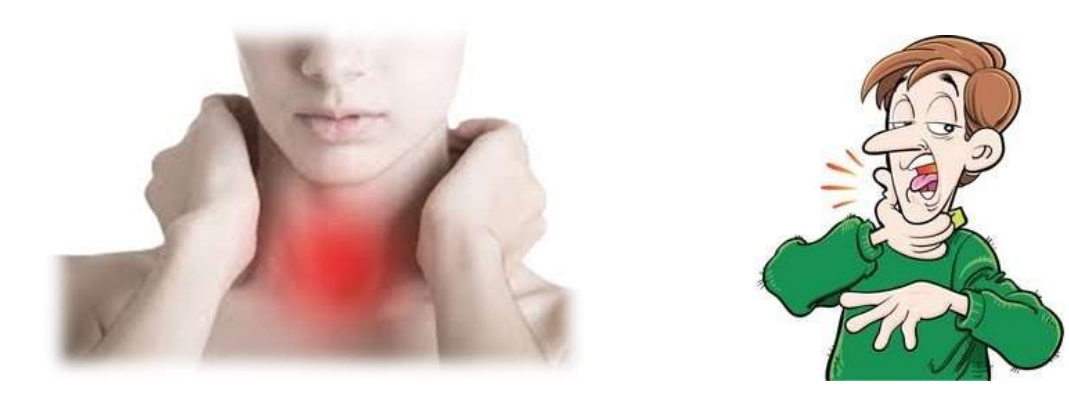

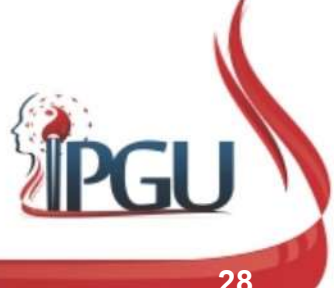

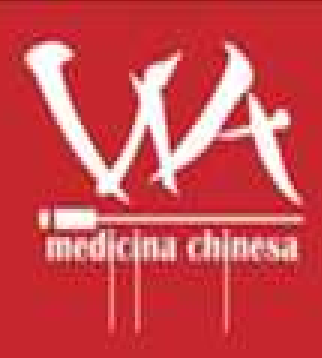

Meridiano do Pulmão **Shou Tai Yin Fei Jing** 

wdielly.com.br facebook.com/professorawdielly É um meridiano Yin da mão.

## REFERÊNCIAS BIBLIOGRÁFICAS

HICKS, Angela; HICKS, John; MOLE, Peter. Acupuntura Constitucional dos Cinco Elementos. 2. ed. São Paulo: Guanabara, 2014. 496 p.

**REFERÊNCIAS BIBLIOGRÁFICAS<br>HICKS, Angela; HICKS, John; MOLE, Peter. Acupuntura Constitucional<br>dos Cinco Elementos. 2. ed. São Paulo: Guanabara, 2014. 496 p.<br>AMARTINS, Ednéa Iara Souza. Pontos de Acupuntura: Guia de locali** 2. ed. São Paulo: Roca, 2011. 1943 p. **REFERÊNCIAS BIBLIOGRÁFICAS<br>
HICKS, Angela; HICKS, John; MOLE, Peter. Acupuntura Constitucional<br>
dos Cinco Elementos. 2. ed. São Paulo: Guanabara, 2014. 496 p.<br>
MARTINS, Ednéa Iara Souza. Pontos de Acupuntura: Guia de loca** 

secundários e dos oito vasos extraordinários. São Paulo: Roca, 2007. 595 p.

MACIOCIA, Giovanni. Os fundamentos da medicina chinesa: um texto abrangente para acupunturistas e fitoterapêutas. São Paulo: Roca, 1996. 345 p.

Meridiano do Pulmão. Disponível em: https://www.youtube.com/watch?v=uyrSDMr2oOA.. Acesso em 22 ago 2017.